Федеральное государственное образовательное бюджетное учреждение высшего образования **«Финансовый университет при Правительстве Российской Федерации» (Финуниверситет) Калужский филиал Финуниверситета** Кафедра «Бизнес-информатика и высшая математика»

# **МЕТОДИЧЕСКИЕ РЕКОМЕНДАЦИИ ПО ПОДГОТОВКЕ, НАПИСАНИЮ И ОФОРМЛЕНИЮ КОНТРОЛЬНОЙ РАБОТЫ ПО ДИСЦИПЛИНЕ «ЭКОНОМЕТРИКА»**

Для студентов, обучающихся по направлению подготовки

38.03.01 - Экономика

ОП «Экономика и финансы»

КАЛУГА 2023

Методические рекомендации по подготовке, написанию и оформлению контрольной работы по дисциплине «Эконометрика» предназначены для студентов, обучающихся по направлению подготовки 38.03.01 - Экономика, ОП «Экономика и финансы», по очной и очно-заочной формам обучения.

Составитель Никаноркина Наталия Владимировна, к.п.н., доцент, доцент кафедры «Бизнес-информатика и высшая математика»

Рекомендовано Учебно-методическим советом Калужского филиала Финуниверситета (протокол № 1 от 01 сентября 2023г.)

Одобрено кафедрой «Бизнес-информатика и высшая математика» Калужского филиала Финуниверситета (протокол № 1 от 28 августа 2023г.)

# **СОДЕРЖАНИЕ**

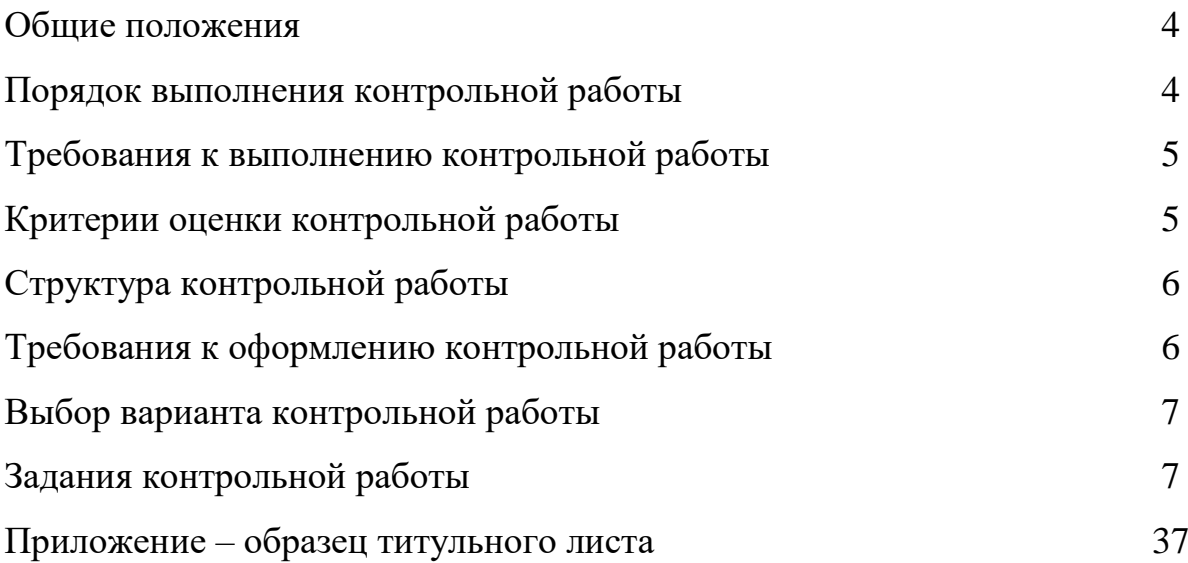

#### **ОБЩИЕ ПОЛОЖЕНИЯ**

Контрольная работа является одной из форм внеаудиторной самостоятельной работы студентов и реализуется в письменном виде с использованием информационных технологий.

Контрольная работа отражает степень освоения студентами учебного материала конкретных тем дисциплины и оформляется в форме решения практических задач, в том числе профессионально-ориентированных.

Цель выполнения контрольной работы - овладение студентами навыками решения типовых расчетных задач, закрепление умений самостоятельно работать с различными источниками информации, формирование навыков использования инструментальных средств обработки статистических данных, проверка сформированности компетенций.

Содержание заданий контрольной работы охватывает материал основных тем дисциплины. Контрольные задания разрабатываются по многовариантной системе. Варианты контрольных работ равноценны по объему и сложности.

Оценка контрольных работ проводится в процессе текущего контроля успеваемости студентов.

# **ПОРЯДОК ВЫПОЛНЕНИЯ КОНТРОЛЬНОЙ РАБОТЫ**

Контрольная работа выполняется обучающимся в соответствии с заданием и методическими рекомендациями. Написанию контрольной работы должно предшествовать изучение основных тем курса, освоение способов решения типовых задач.

Сроки представления контрольной работы на проверку определяются календарным учебным графиком и приказом «Об организации учебного процесса на соответствующий учебный год».

Не допускается предъявление контрольной работы на проверку во время экзамена.

Выполненную контрольную работу обучающийся сдает для регистрации на кафедру, где она регистрируется в соответствующем журнале.

По результатам проверки контрольной работы выставляется оценка «зачтено» или «не зачтено» на титульном листе контрольной работы, заносится в «Ведомость учета проверенных работ».

Не зачтенная контрольная работа возвращается обучающемуся вместе с указаниями преподавателя по устранению недостатков, для повторного выполнения контрольной работы.

# **ТРЕБОВАНИЯ К ВЫПОЛНЕНИЮ КОНТРОЛЬНОЙ РАБОТЫ**

- развернутые решения всех задач с обоснованиями;
- выбор и реализация рациональных способов решения;
- самостоятельность выполнения.

# **КРИТЕРИИ ОЦЕНКИ КОНТРОЛЬНОЙ РАБОТЫ**

Критериями оценки контрольной работы служат следующие параметры:

- правильное выполнение всех заданий;
- использование рациональных способов решения;
- полнота аргументации использованных методов решения задач и функций и инструментов MS Excel;
- качество оформления контрольной работы в соответствии с предъявляемыми требованиями.

Оценка «зачтено» выставляется студенту, являющемуся автором контрольной работы, соответствующей всем предъявляемым требованиям, в том числе формальным. Проверенная преподавателем контрольная работа должна быть защищена студентом. В рамках процедуры защиты студент должен уметь объяснить выбранную им последовательность этапов решения задачи, раскрыть суть математических понятий и утверждений, используемых на различных этапах решения; охарактеризовать возможности функций MS Excel, применённых при выполнении работы.

Оценка «не зачтено» выставляется студенту, являющемуся автором контрольной работы, не соответствующей предъявляемым требованиям. Оценка «не зачтено» выставляется также, если студент: а) выполнил менее 50% заданий; б) не обосновал и не охарактеризовал реализуемые методы решения.

Оценка «не зачтено» выставляется, если возникли обоснованные сомнения в том, что студент является автором представленной контрольной работы (не ориентируется в тексте работы; не может дать ответы на уточняющие вопросы, касающиеся теоретических предложений и формул, использованных

при решении задач и т.д.). Такое решение принимается и в том случае, если работа не соответствует предъявляемым требованиям.

# **СТРУКТУРА КОНТРОЛЬНОЙ РАБОТЫ**

Структура контрольной работы включает:

- титульный лист (см. образец в Приложении 1 или на сайте филиала);

- основное содержание работы (выполнение двух заданий с подробными пояснениями и выводами):

- в задании 1 требуется построить двухфакторную линейную модель регрессии, проверить ее качество и выполнить краткосрочное прогнозирование эндогенной переменной;
- в задании 2 необходимо провести предварительную обработку заданного временного ряда, выполнить моделирование ряда с помощью линейного и экспоненциального трендов и осуществить с их помощью точечный прогноз исследуемого признака.

# **ТРЕБОВАНИЯ К ОФОРМЛЕНИЮ КОНТРОЛЬНОЙ РАБОТЫ**

- 1. Задания контрольной работы оформляются на листах бумаги формата А4 в виде документа в формате Word (шрифт 12-14, поля: слева 2,5 см, остальные – по 2 см, междустрочный интервал 1,5, абзац 1,25). В качестве инструментального средства при решении задач используется пакет MS Excel.
- 2. Листы, на которых оформляется решение задач контрольной работы следует пронумеровать. Титульный лист (см. образец в приложении 1 или на сайте филиала) не нумеруется.
- 3. Оформление решения каждого задания должно содержать: А) запись условия с указанием номера задачи. Б) запись решения задачи после слова «Решение». К каждому этапу решения должны быть даны развернутые объяснения, описание вводимых обозначений. Используемые формулы должны записываться с необходимыми пояснениями. Отсутствие обоснования при правильном решении влечет снижение оценки. Если в процессе решения использовались функции и инструменты MS Excel, то эти этапы решения оформляются в виде последовательности скриншотов. Рисунки и таблицы следует пронумеровать.
- 4. Контрольная работа сдаётся в распечатанном виде на кафедру «Бизнесинформатика и высшая математика» (можно бросить на первом этаже в филиале в специальный ящик или сдать на кафедру, ауд.213).
- 5. Файл с расчётами в формате MS Excel размещается в соответствующей папке общего доступа. Название файла должно соответствовать шаблону: КР Эконометрика Фамилия Имя Вариант). При отсутствии файла работа не может быть зачтена!
- 6. Работа, признанная не отвечающей предъявляемым требованиям, возвращается студенту для доработки. При этом указываются недостатки работы и даются рекомендации по их устранению.

# **ВЫБОР ВАРИАНТА КОНТРОЛЬНОЙ РАБОТЫ**

Вариант соответствует порядковому номеру студента в списке по журналу.

# **ЗАДАНИЯ КОНТРОЛЬНОЙ РАБОТЫ**

# **Задание 1.**

### **Вариант 1.**

На основе статистических данных с 2003 по 2021 гг, приведенных в табл. 1, проведите корреляционно-регрессионный анализ влияния факторов х1 и х2 на результативный признак у, в качестве которого выбран уровень безработицы в Российской Федерации.

Факторы:

- x1 реальные доходы населения, %,
- $x2 y$ ровень рождаемости, %.

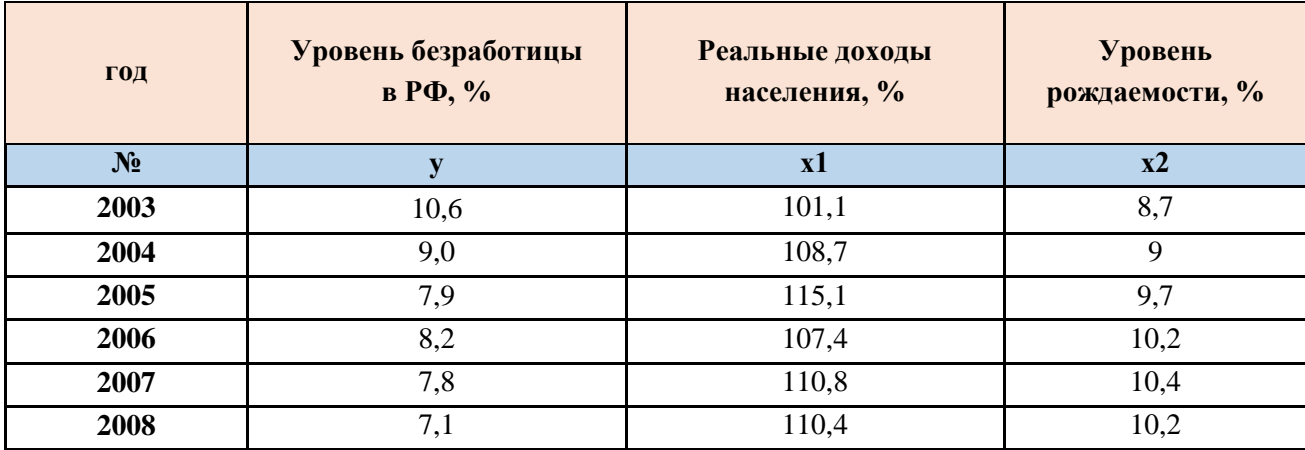

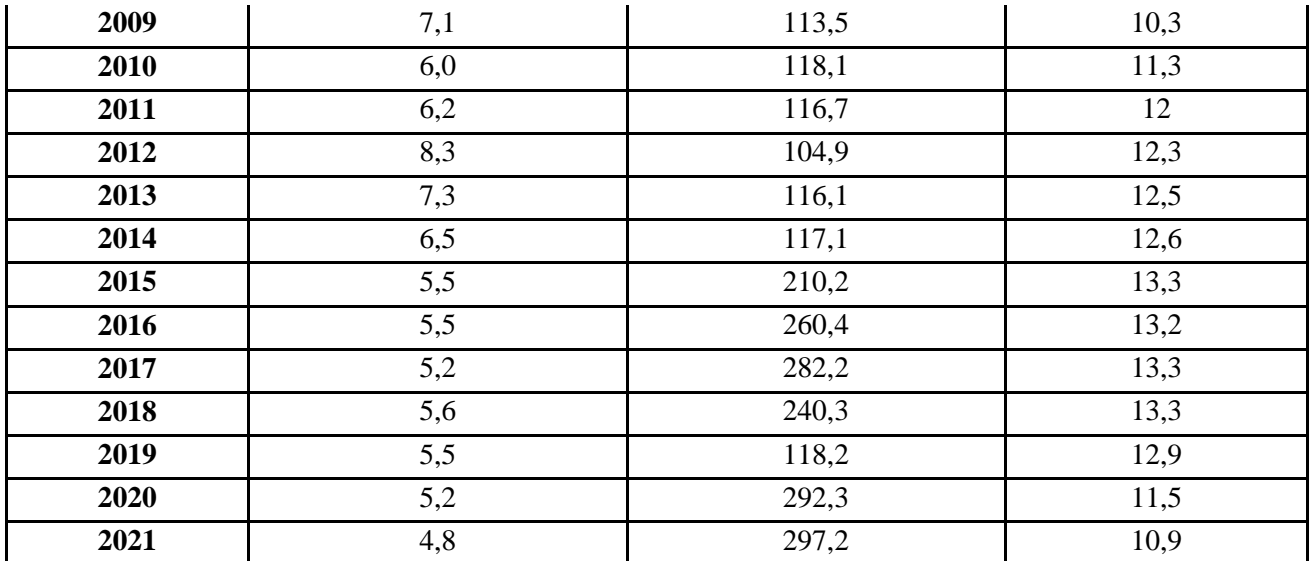

- 1. Постройте двухфакторную линейную регрессионную модель; сформулируйте экономическую интерпретацию параметров уравнения регрессии.
- 2. Оцените статистическую значимость уравнения регрессии в целом с помощью **F-критерия Фишера.**
- 3. Оценить статистическую значимость коэффициентов уравнения множественной регрессии с помощью р-значений.
- 4. Определите линейный коэффициент множественной корреляции. Сделайте выводы.
- 5. Оцените качество модели регрессии с помощью: А) коэффициента детерминации, Б) скорректированного коэффициента детерминации  $R^2$ <sub>скорр</sub> В) средней ошибки аппроксимации. Сделайте выводы.
- 6. Проведите тестирование модели на автокорреляцию случайных возмущений с помощью тестов: А) Дарбина-Уотсона, Б) Бреуша-Годфри. Сделайте выводы.
- 7. Выполните прогнозирование эндогенной переменной на два года вперед.

Уровень значимости 5%

#### Вариант 2

На основе статистических данных с 2000 по 2019 гг, приведенных в табл. 1, проведите корреляционно-регрессионный анализ влияния факторов x1 и x2 на результативный признак у, в качестве которого выбран уровень инфляции в РФ (%). Факторы:

- $x1 -$ курс доллара, руб.
- х2 численность населения, млн.чел.

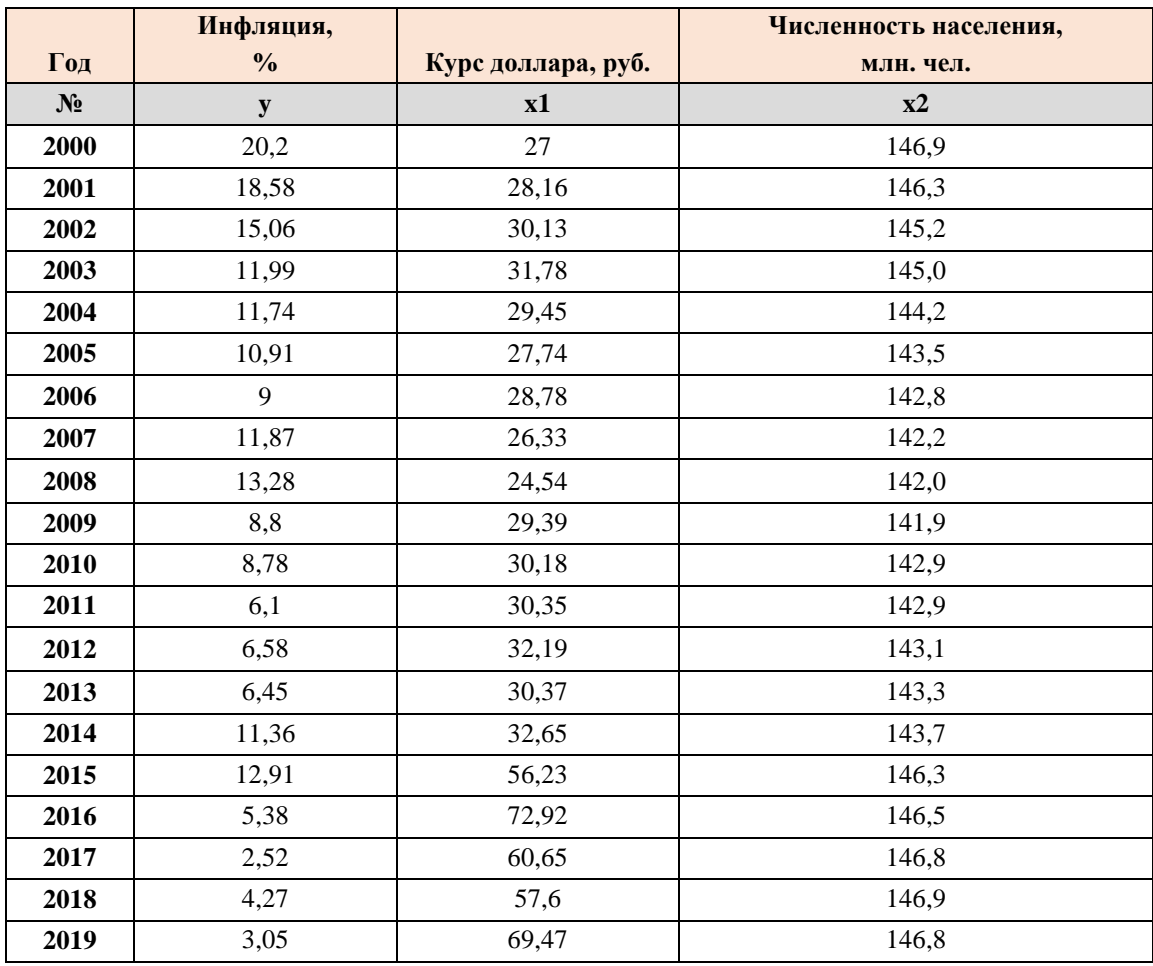

#### Задания:

- 1. Постройте двухфакторную линейную регрессионную модель; сформулируйте экономическую интерпретацию параметров уравнения регрессии.
- 2. Оцените статистическую значимость уравнения регрессии в целом с помощью F-критерия Фишера.
- 3. Оценить статистическую значимость коэффициентов уравнения множественной регрессии с помощью р-значений.
- 4. Определите линейный коэффициент множественной корреляции. Сделайте выводы.
- 5. Оцените качество модели регрессии с помощью: А) коэффициента детерминации, Б) скорректированного коэффициента детерминации  $R^2$ <sub>скорр</sub>, В) средней ошибки аппроксимации. Сделайте выводы.
- 6. Проведите тестирование модели на автокорреляцию случайных возмущений с помощью тестов: А) Дарбина-Уотсона, Б) Бреуша-Годфри. Сделайте выводы.

7. Выполните прогнозирование эндогенной переменной на два года вперед.

*Уровень значимости 5%*

## **Вариант 3**

На основе статистических данных с 2000 по 2019 гг, приведенных в табл. 1, проведите корреляционно-регрессионный анализ влияния факторов х1 и х2 на результативный признак у, в качестве которого выбрана величина номинального ВВП (млрд.руб.).

Факторы:

x1 – численность населения РФ, млн.чел.;

x2 – среднегодовая цена за баррель нефти марки Brent, долл.

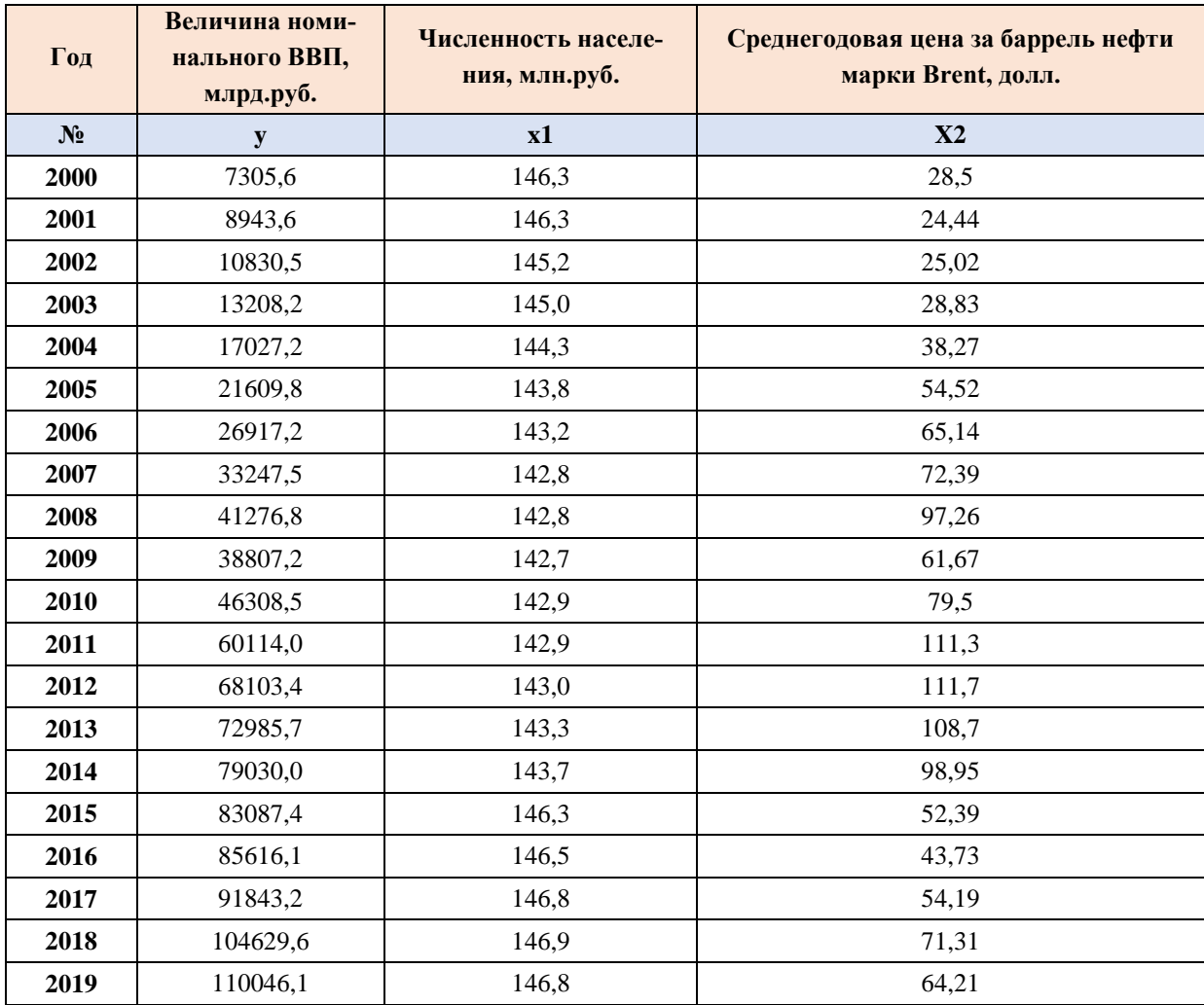

#### Задания:

- 1. Постройте двухфакторную линейную регрессионную модель; сформулируйте экономическую интерпретацию параметров уравнения регрессии.
- 2. Оцените статистическую значимость уравнения регрессии в целом с помощью F-критерия Фишера.
- 3. Оценить статистическую значимость коэффициентов уравнения множественной регрессии с помощью р-значений.
- 4. Определите линейный коэффициент множественной корреляции. Сделайте выводы.
- 5. Оцените качество модели регрессии с помощью: А) коэффициента детерминации, Б) скорректированного коэффициента детерминации  $R^2_{\text{exoph}}$ . В) средней ошибки аппроксимации. Сделайте выводы.
- 6. Проведите тестирование модели на автокорреляцию случайных возмущений с помощью тестов: А) Дарбина-Уотсона, Б) Бреуша-Годфри. Сделайте выволы.
- 7. Выполните прогнозирование эндогенной переменной на два года вперед.

#### Уровень значимости 5%

#### Вариант 4

На основе статистических данных с 2000 по 2019 гг, приведенных в табл. 1, проведите корреляционно-регрессионный анализ влияния факторов x1 и x2 на результативный признак у, в качестве которого выбрана величина номинального ВВП (млрд.руб.).

Факторы:

- х1 численность населения РФ, млн.чел.;
- x2 экспорт товаров, млн.долл.

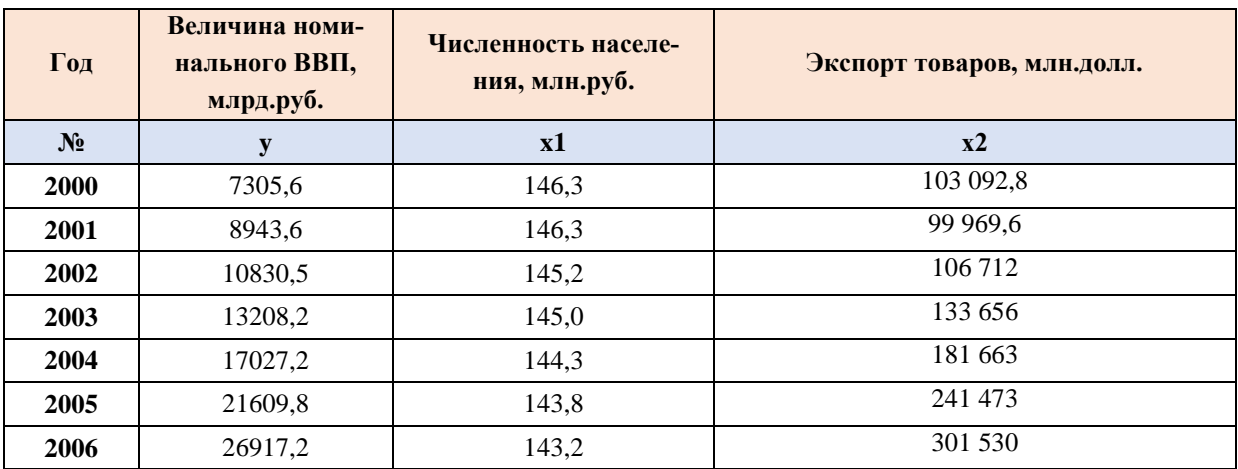

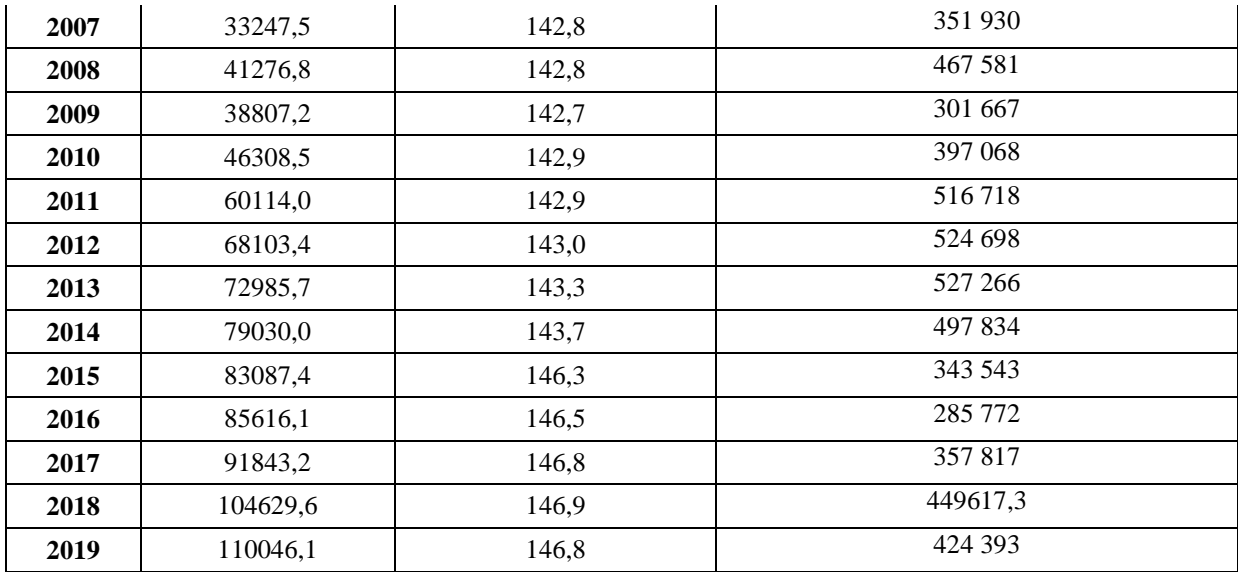

- 1. Постройте двухфакторную линейную регрессионную модель; сформулируйте экономическую интерпретацию параметров уравнения регрессии.
- 2. Оцените статистическую значимость уравнения регрессии в целом с помощью F-критерия Фишера.
- 3. Оценить статистическую значимость коэффициентов уравнения множественной регрессии с помощью р-значений.
- 4. Определите линейный коэффициент множественной корреляции. Сделайте выводы.
- 5. Оцените качество модели регрессии с помощью: А) коэффициента детерминации, Б) скорректированного коэффициента детерминации  $R^2$ <sub>скорр</sub>, В) средней ошибки аппроксимации. Сделайте выводы.
- 6. Проведите тестирование модели на автокорреляцию случайных возмущений с помощью тестов: А) Дарбина-Уотсона, Б) Бреуша-Годфри. Сделайте выволы.
- 7. Выполните прогнозирование эндогенной переменной на два года вперед.

#### Уровень значимости 5%

#### Вариант 5

На основе статистических данных с 2000 по 2019 гг, приведенных в табл. 1, проведите корреляционно-регрессионный анализ влияния факторов x1 и x2 на результативный признак у, в качестве которого выбрана величина номинального ВВП (млрд.руб.).

Факторы:

#### x2 – экспорт товаров, млн.долл.

#### Таблица 1

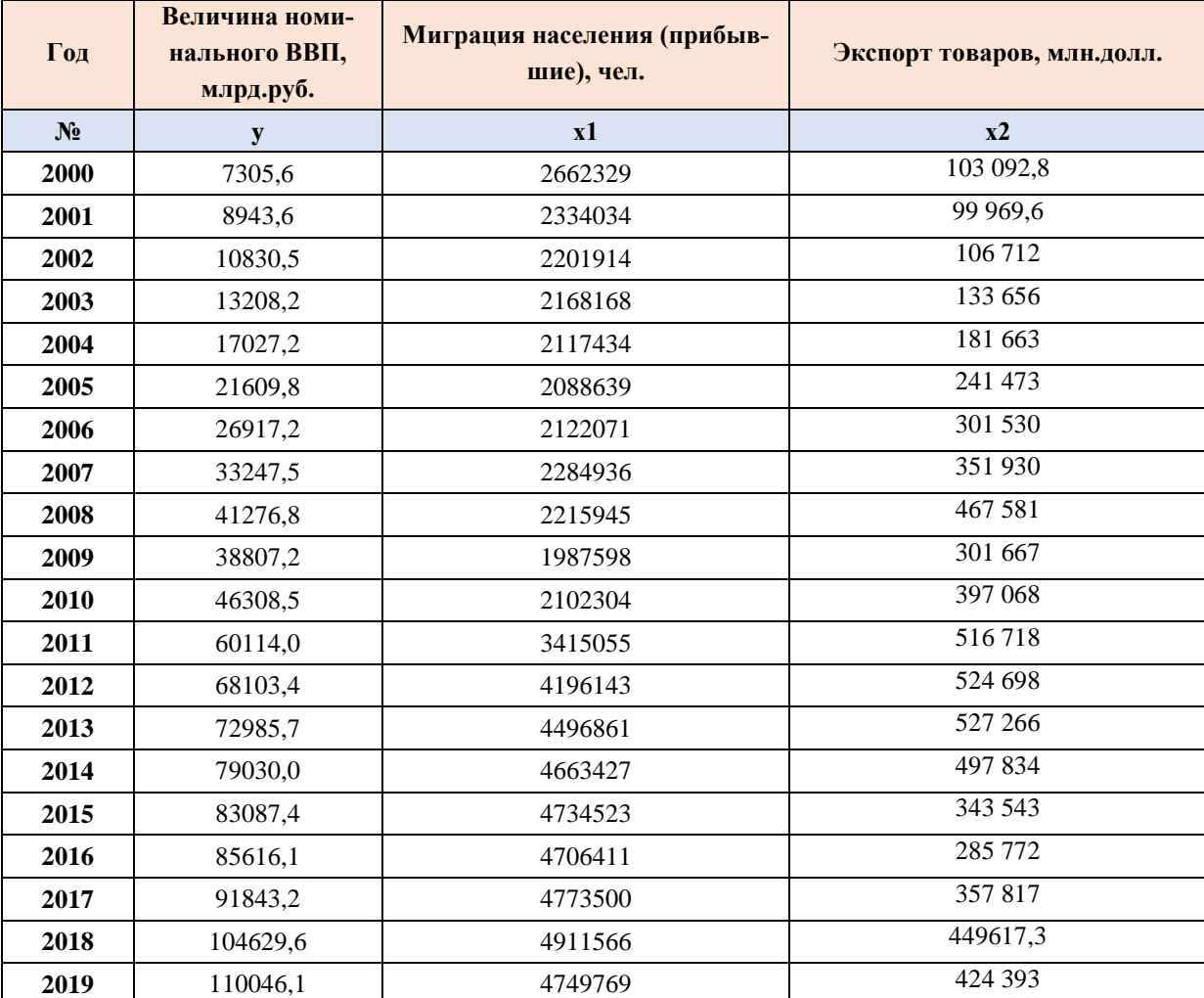

#### **Задания:**

- 1. Постройте двухфакторную линейную регрессионную модель; сформулируйте экономическую интерпретацию параметров уравнения регрессии.
- 2. Оцените статистическую значимость уравнения регрессии в целом с помощью F-критерия Фишера.
- 3. Оценить статистическую значимость коэффициентов уравнения множественной регрессии с помощью p-значений.
- 4. Определите линейный коэффициент множественной корреляции. Сделайте выводы.
- 5. Оцените качество модели регрессии с помощью: А) коэффициента детерминации, Б) скорректированного коэффициента детерминации  $R^2_{\text{exoph}}$ . В) средней ошибки аппроксимации. Сделайте выводы.
- 6. Проведите тестирование модели на автокорреляцию случайных возмущений с помощью тестов: А) Дарбина-Уотсона, Б) Бреуша-Годфри. Сделайте выводы.
- 7. Выполните прогнозирование эндогенной переменной на два года вперед.

#### Уровень значимости 5%

#### Вариант 6

На основе статистических данных с 2000 по 2019 гг, приведенных в табл. 1, проведите корреляционно-регрессионный анализ влияния факторов x1 и x2 на результативный признак у, в качестве которого выбрана величина номинального ВВП (млрд.руб.).

Факторы:

х1 - численность населения РФ, млн.чел.;

х2 - среднегодовая цена за баррель нефти марки Brent, долл.

Таблина 1

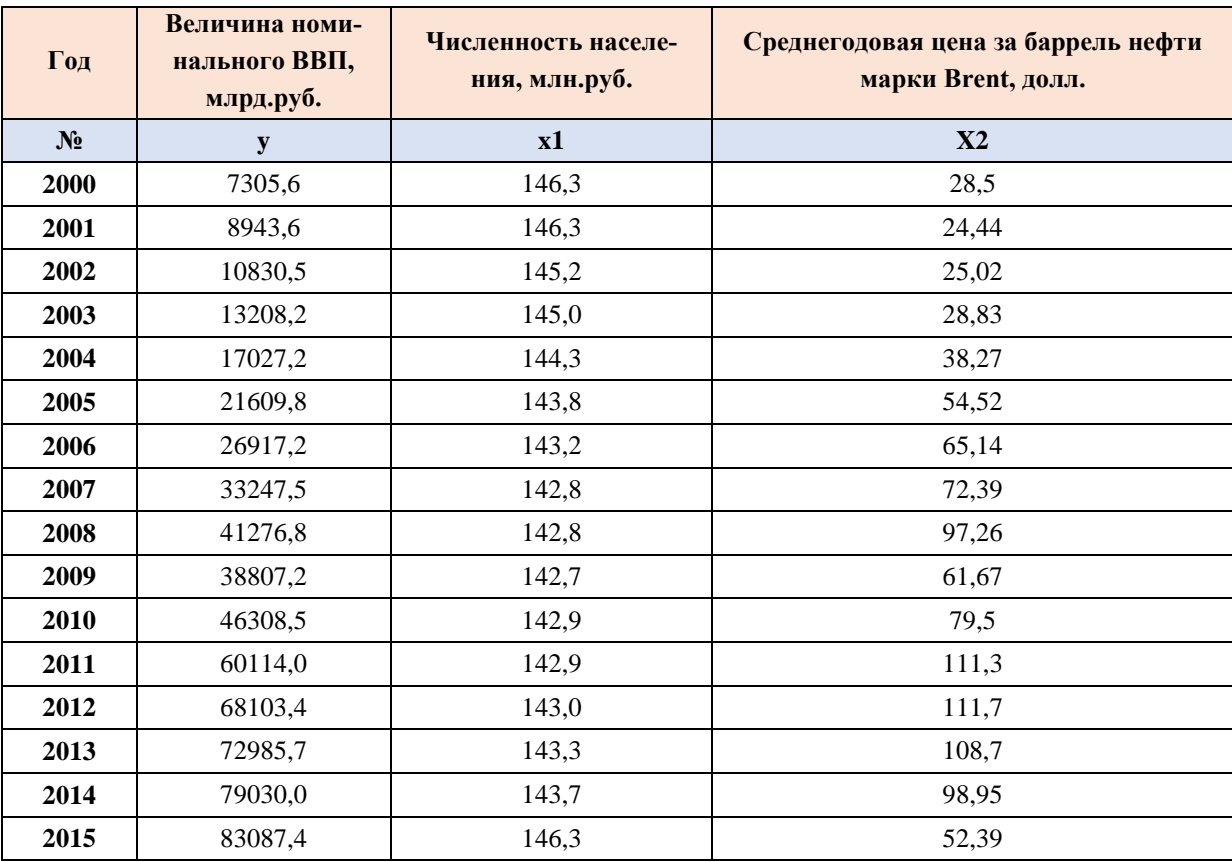

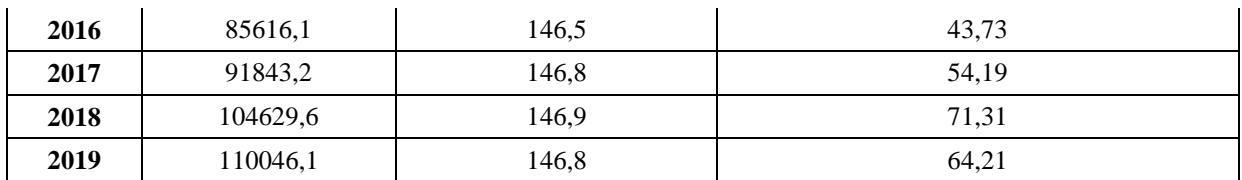

- 1. Постройте двухфакторную линейную регрессионную модель; сформулируйте экономическую интерпретацию параметров уравнения регрессии.
- 2. Оцените статистическую значимость уравнения регрессии в целом с помощью F-критерия Фишера.
- 3. Оценить статистическую значимость коэффициентов уравнения множественной регрессии с помощью р-значений.
- 4. Определите линейный коэффициент множественной корреляции. Сделайте выводы.
- 5. Оцените качество модели регрессии с помощью: А) коэффициента детерминации, Б) скорректированного коэффициента детерминации  $R^2$ <sub>скорр</sub>, В) средней ошибки аппроксимации. Сделайте выводы.
- 6. Проведите тестирование модели на автокорреляцию случайных возмущений с помощью тестов: А) Дарбина-Уотсона, Б) Бреуша-Годфри. Сделайте выволы.
- 7. Выполните прогнозирование эндогенной переменной на два года вперед.

#### Уровень значимости 5%

#### Вариант 7

На основе статистических данных с 2000 по 2018 гг, приведенных в табл. 1, проведите корреляционно-регрессионный анализ влияния факторов x1 и x2 на результативный признак у, в качестве которого выбран уровень безработицы в Российской Федерации.

Факторы:

- $x1$  реальные доходы населения, %,
- $x2 y$ ровень рождаемости, %.

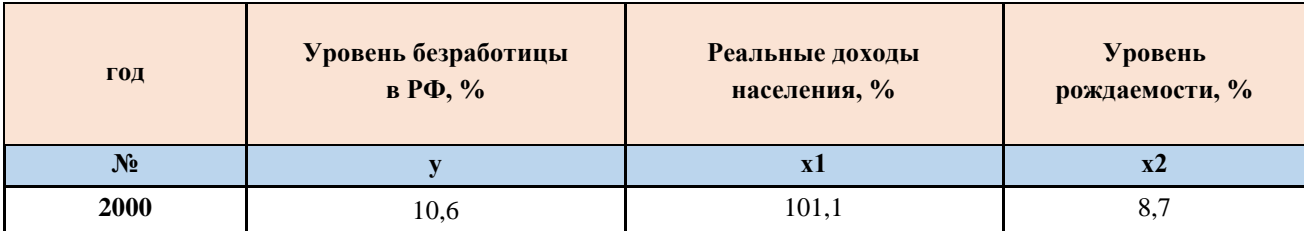

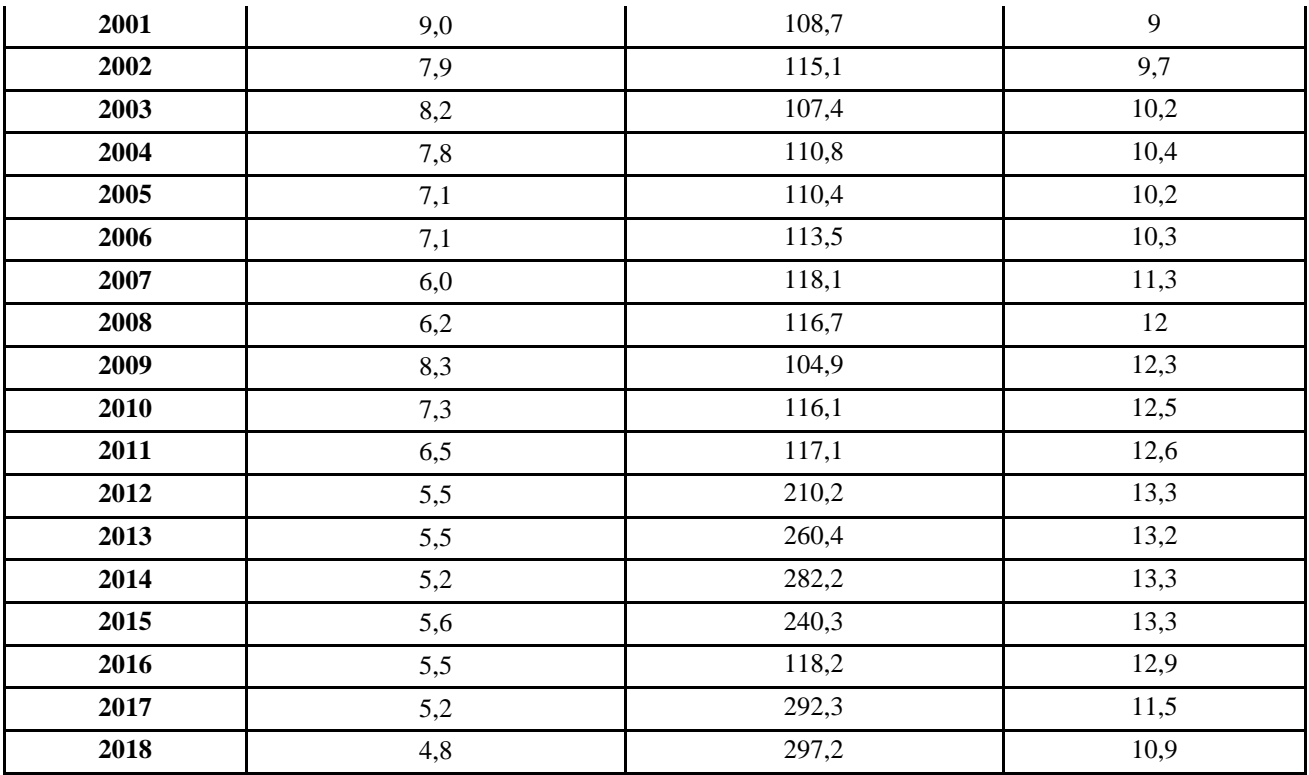

#### Задания:

- 1. Постройте двухфакторную линейную регрессионную модель; сформулируйте экономическую интерпретацию параметров уравнения регрессии.
- 2. Оцените статистическую значимость уравнения регрессии в целом с помощью F-критерия Фишера.
- 3. Оценить статистическую значимость коэффициентов уравнения множественной регрессии с помощью р-значений.
- 4. Определите линейный коэффициент множественной корреляции. Сделайте выводы.
- 5. Оцените качество модели регрессии с помощью: А) коэффициента детерминации, Б) скорректированного коэффициента детерминации  $R^2$ <sub>скорр</sub>, В) средней ошибки аппроксимации. Сделайте выводы.
- 6. Проведите тестирование модели на автокорреляцию случайных возмущений с помощью тестов: А) Дарбина-Уотсона, Б) Бреуша-Годфри. Сделайте выводы.
- 7. Выполните прогнозирование эндогенной переменной на два года вперед.

#### Уровень значимости 5%

### Вариант 8

На основе статистических данных с 2000 по 2019 гг, приведенных в табл. 1, проведите корреляционно-регрессионный анализ влияния факторов x1 и x2 на результативный признак у, в качестве которого выбран уровень инфляции в РФ (%). Факторы:

 $x1 -$ курс доллара, руб.

х2 - численность населения, млн.чел.

Таблина 1

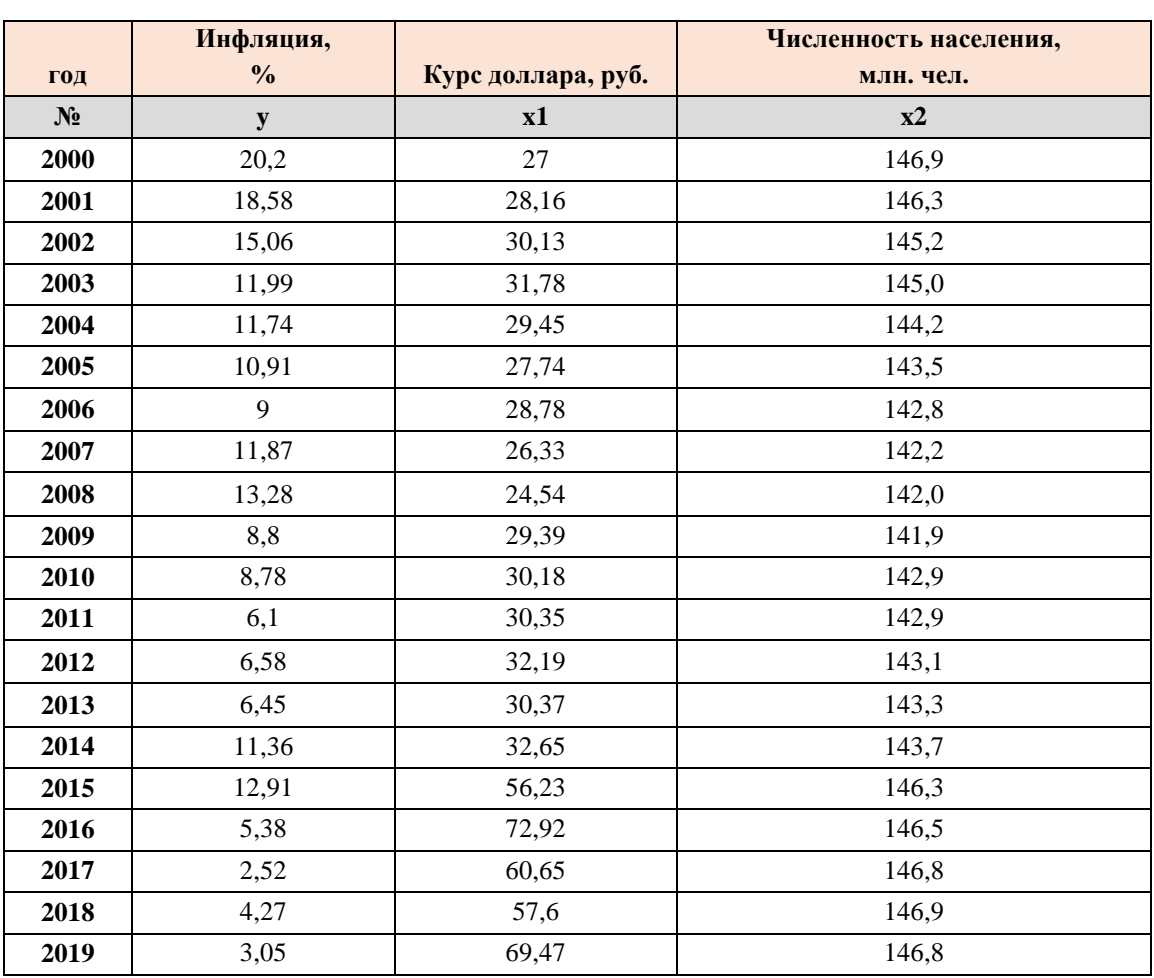

#### Задания:

- 1. Постройте двухфакторную линейную регрессионную модель; сформулируйте экономическую интерпретацию параметров уравнения регрессии.
- 2. Оцените статистическую значимость уравнения регрессии в целом с помощью F-критерия Фишера.
- 3. Оценить статистическую значимость коэффициентов уравнения множественной регрессии с помощью р-значений.
- 4. Определите линейный коэффициент множественной корреляции. Сделайте выволы.
- 5. Оцените качество модели регрессии с помощью: А) коэффициента детерминации, Б) скорректированного коэффициента детерминации  $R^2$ <sub>скорр</sub> В) средней ошибки аппроксимации. Сделайте выводы.
- 6. Проведите тестирование модели на автокорреляцию случайных возмущений с помощью тестов: А) Дарбина-Уотсона, Б) Бреуша-Годфри. Сделайте выводы.
- 7. Выполните прогнозирование эндогенной переменной на два года вперед. Уровень значимости 5%

#### Вариант 9

На основе статистических данных с 2000 по 2019 гг, приведенных в табл. 1, проведите корреляционно-регрессионный анализ влияния факторов x1 и x2 на результативный признак у, в качестве которого выбрана величина номинального ВВП (млрд.руб.).

Факторы:

- x1 численность населения РФ, млн.чел.;
- x2 среднегодовая цена за баррель нефти марки Brent, долл.

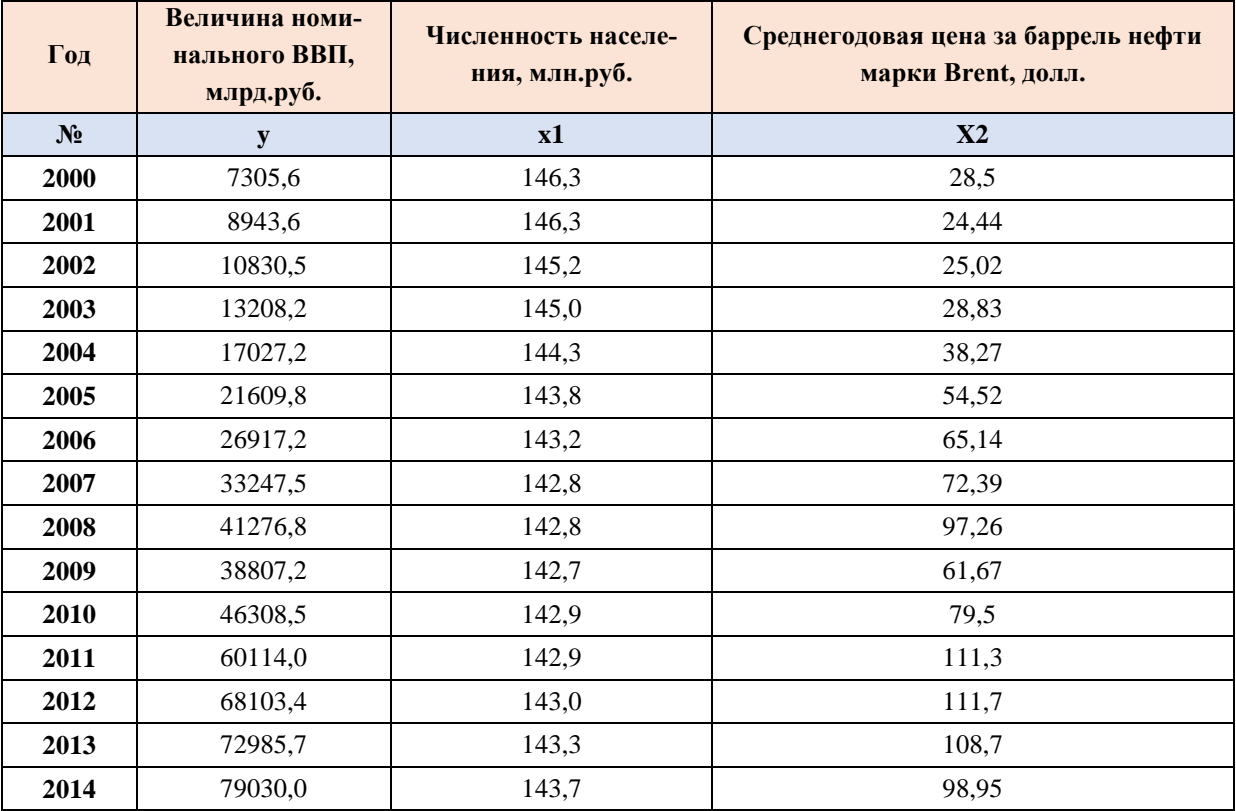

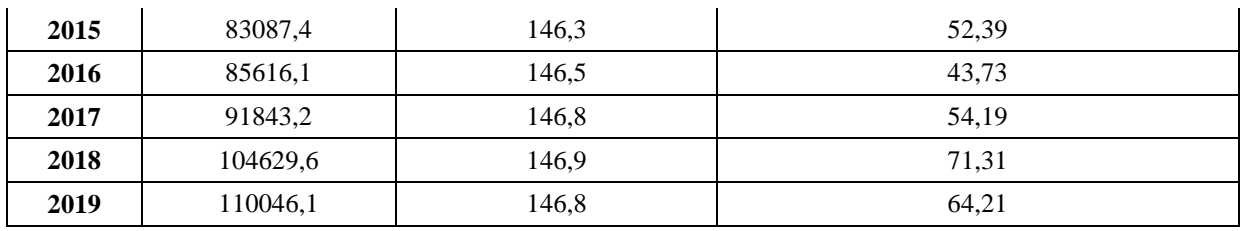

- 1. Постройте двухфакторную линейную регрессионную модель; сформулируйте экономическую интерпретацию параметров уравнения регрессии.
- 2. Оцените статистическую значимость уравнения регрессии в целом с помощью F-критерия Фишера.
- 3. Оценить статистическую значимость коэффициентов уравнения множественной регрессии с помощью р-значений.
- 4. Определите линейный коэффициент множественной корреляции. Сделайте выводы.
- 5. Оцените качество модели регрессии с помощью: А) коэффициента детерминации, Б) скорректированного коэффициента детерминации  $R^2$ <sub>скорр</sub> В) средней ошибки аппроксимации. Сделайте выводы.
- 6. Проведите тестирование модели на автокорреляцию случайных возмущений с помощью тестов: А) Дарбина-Уотсона, Б) Бреуша-Годфри. Сделайте выводы.
- 7. Выполните прогнозирование эндогенной переменной на два года вперед.

#### Уровень значимости 5%

#### Вариант 10

На основе статистических данных с 2000 по 2019 гг, приведенных в табл. 1, проведите корреляционно-регрессионный анализ влияния факторов x1 и x2 на результативный признак у, в качестве которого выбрана величина номинального ВВП (млрд.руб.).

Факторы:

- x1 численность населения РФ, млн.чел.:
- x2 экспорт товаров, млн.долл.

Таблина 1

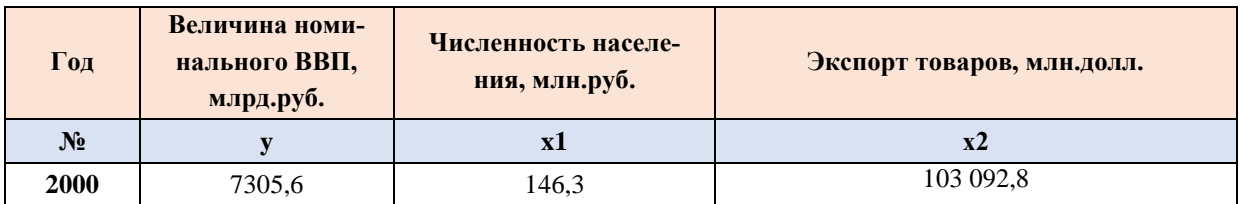

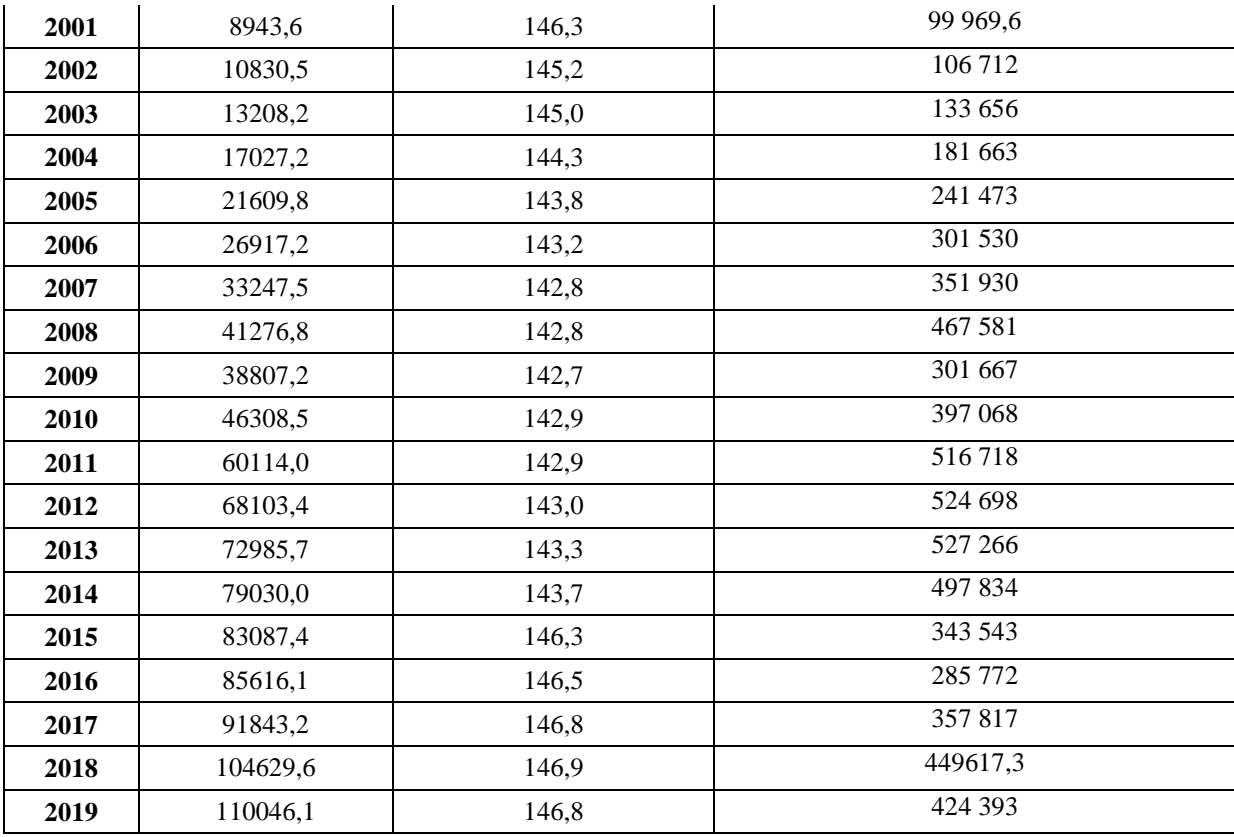

- 1. Постройте двухфакторную линейную регрессионную модель; сформулируйте экономическую интерпретацию параметров уравнения регрессии.
- 2. Оцените статистическую значимость уравнения регрессии в целом с помощью F-критерия Фишера.
- 3. Оценить статистическую значимость коэффициентов уравнения множественной регрессии с помощью р-значений.
- 4. Определите линейный коэффициент множественной корреляции. Сделайте выводы.
- 5. Оцените качество модели регрессии с помощью: А) коэффициента детерминации, Б) скорректированного коэффициента детерминации  $R^2$ <sub>скорр</sub>, В) средней ошибки аппроксимации. Сделайте выводы.
- 6. Проведите тестирование модели на автокорреляцию случайных возмущений с помощью тестов: А) Дарбина-Уотсона, Б) Бреуша-Годфри. Сделайте выводы.
- 7. Выполните прогнозирование эндогенной переменной на два года вперед.

Уровень значимости 5%

# Вариант 11

На основе статистических данных с 2000 по 2019 гг, приведенных в табл. 1, проведите корреляционно-регрессионный анализ влияния факторов x1 и x2 на результативный признак у, в качестве которого выбрана величина номинального ВВП (млрд.руб.).

Факторы:

x1 - миграция населения (прибывшие), чел.

x2 - экспорт товаров, млн.долл.

Таблица 1

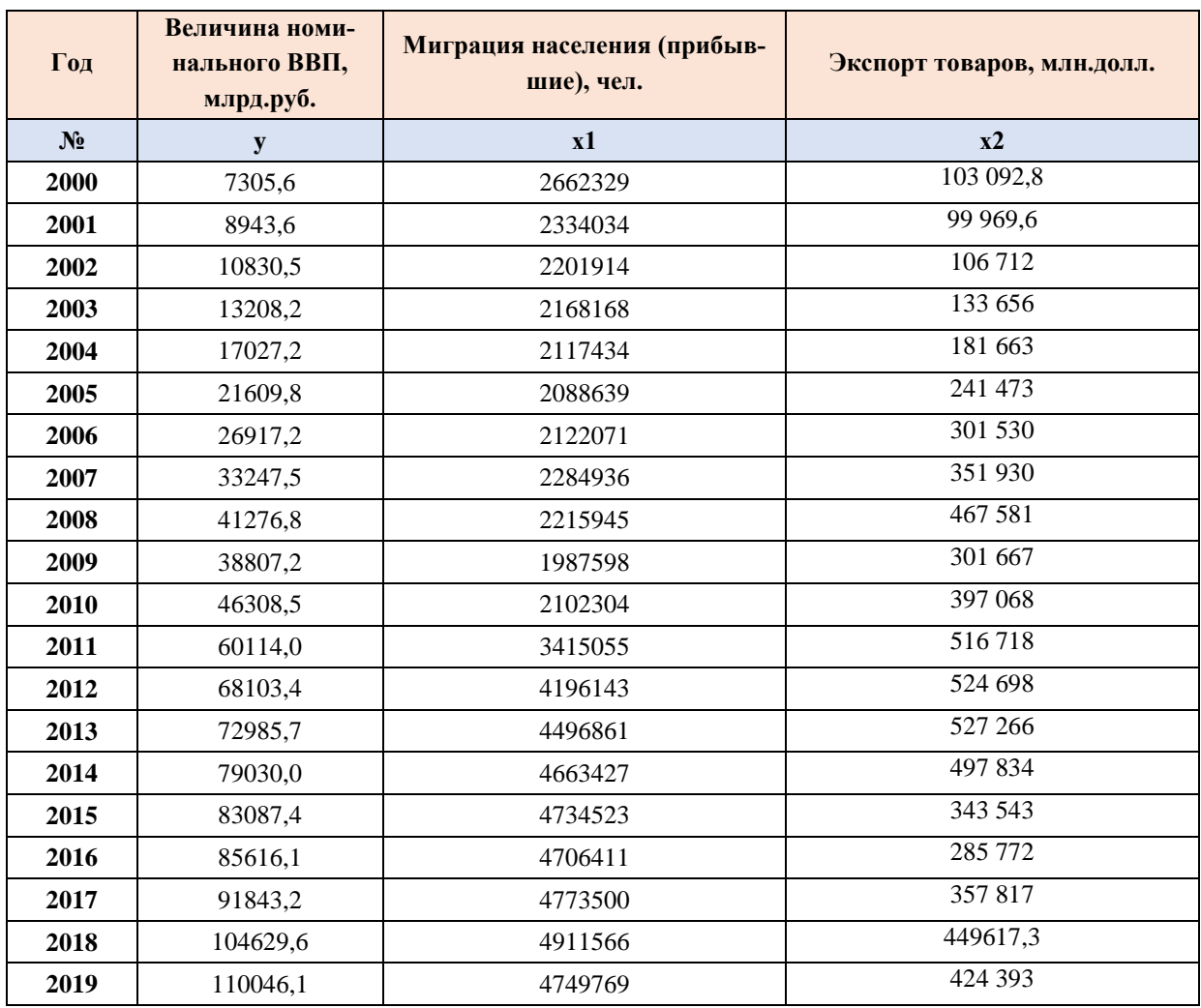

#### Задания:

- 1. Постройте двухфакторную линейную регрессионную модель; сформулируйте экономическую интерпретацию параметров уравнения регрессии.
- 2. Оцените статистическую значимость уравнения регрессии в целом с помощью F-критерия Фишера.
- 3. Оценить статистическую значимость коэффициентов уравнения множественной регрессии с помощью р-значений.
- 4. Определите линейный коэффициент множественной корреляции. Сделайте выводы.
- 5. Оцените качество модели регрессии с помощью: А) коэффициента детерминации, Б) скорректированного коэффициента детерминации  $R^2$ <sub>скорр</sub>, В) средней ошибки аппроксимации. Сделайте выводы.
- 6. Проведите тестирование модели на автокорреляцию случайных возмущений с помощью тестов: А) Дарбина-Уотсона, Б) Бреуша-Годфри. Сделайте выводы.
- 7. Выполните прогнозирование эндогенной переменной на два года вперед.

#### Уровень значимости 5%

#### Вариант 12

На основе статистических данных с 2000 по 2019 гг, приведенных в табл. 1, проведите корреляционно-регрессионный анализ влияния факторов x1 и x2 на результативный признак у, в качестве которого выбран уровень инфляции в РФ (%). Факторы:

- $x1 -$ курс доллара, руб.
- x2 численность населения, млн.чел.

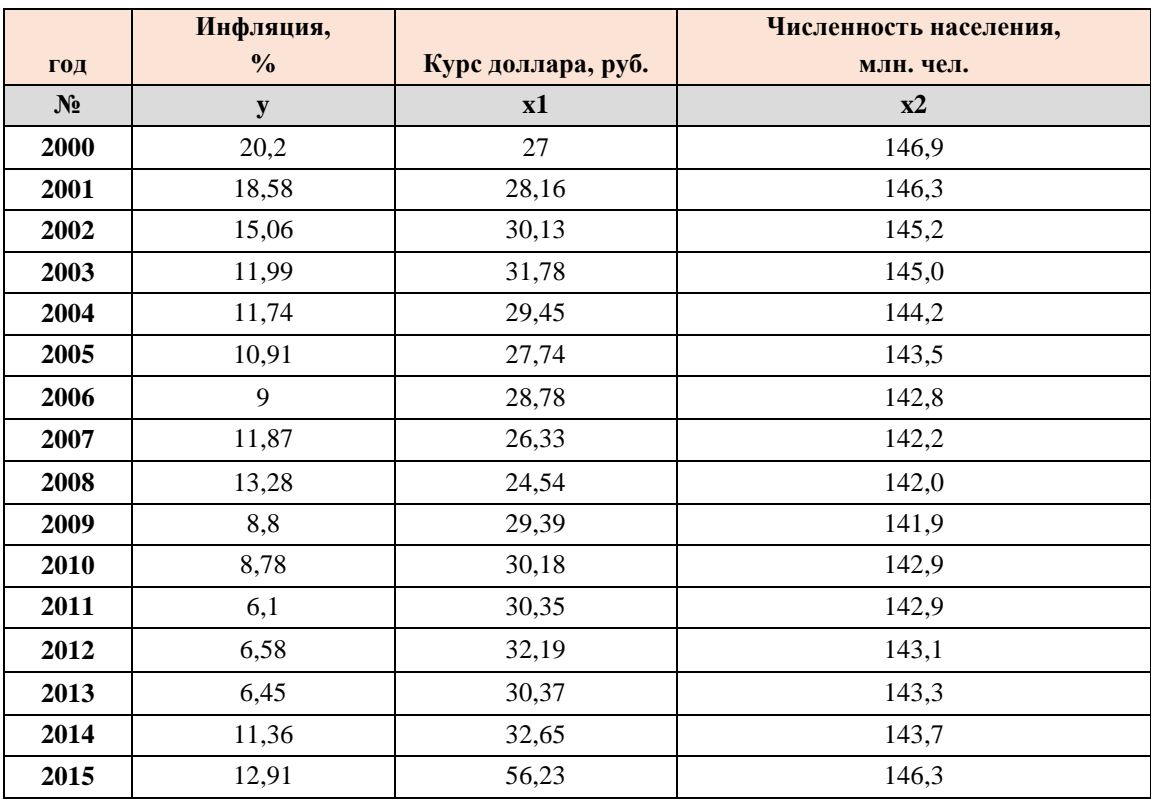

Таблина 1

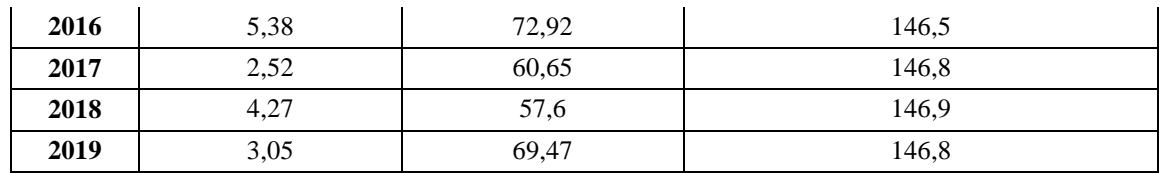

- 1. Постройте двухфакторную линейную регрессионную модель; сформулируйте экономическую интерпретацию параметров уравнения регрессии.
- 2. Оцените статистическую значимость уравнения регрессии в целом с помощью F-критерия Фишера.
- 3. Оценить статистическую значимость коэффициентов уравнения множественной регрессии с помощью р-значений.
- 4. Определите линейный коэффициент множественной корреляции. Сделайте выводы.
- 5. Оцените качество модели регрессии с помощью: А) коэффициента детерминации, Б) скорректированного коэффициента детерминации  $R^2_{\text{exoph}}$ . В) средней ошибки аппроксимации. Сделайте выводы.
- 6. Проведите тестирование модели на автокорреляцию случайных возмущений с помощью тестов: А) Дарбина-Уотсона, Б) Бреуша-Годфри. Сделайте выволы.
- 7. Выполните прогнозирование эндогенной переменной на два года вперед.

#### Уровень значимости 5%

#### Вариант 13

На основе статистических данных с 2000 по 2018 гг, приведенных в табл. 1, проведите корреляционно-регрессионный анализ влияния факторов x1 и x2 на результативный признак у, в качестве которого выбран уровень безработицы в Российской Федерации.

Факторы:

- $x1$  реальные доходы населения, %,
- $x2 y$ ровень рождаемости, %.

Таблина 1

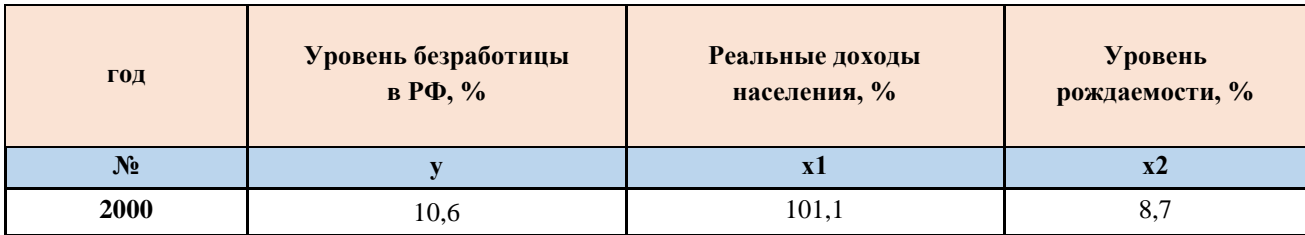

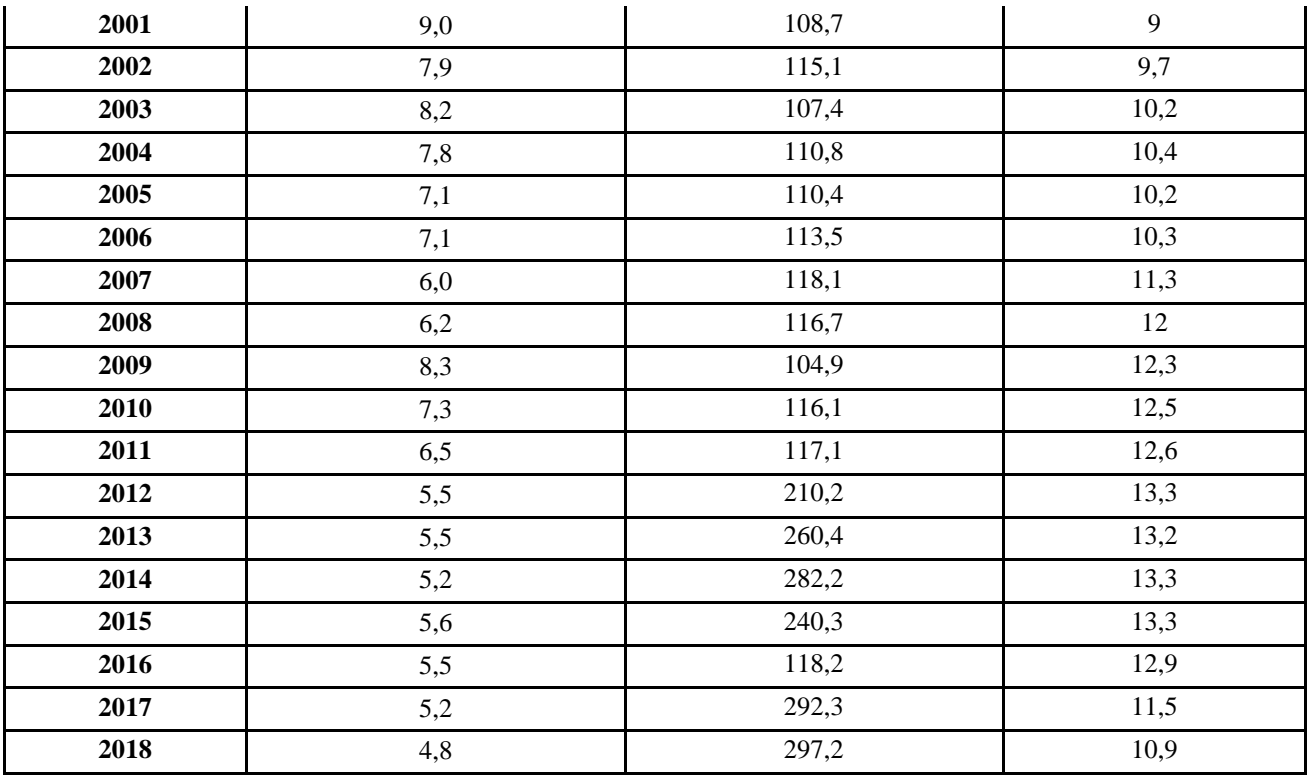

#### Задания:

- 1. Постройте двухфакторную линейную регрессионную модель; сформулируйте экономическую интерпретацию параметров уравнения регрессии.
- 2. Оцените статистическую значимость уравнения регрессии в целом с помощью F-критерия Фишера.
- 3. Оценить статистическую значимость коэффициентов уравнения множественной регрессии с помощью р-значений.
- 4. Определите линейный коэффициент множественной корреляции. Сделайте выводы.
- 5. Оцените качество модели регрессии с помощью: А) коэффициента детерминации, Б) скорректированного коэффициента детерминации  $R^2$ <sub>скорр</sub>, В) средней ошибки аппроксимации. Сделайте выводы.
- 6. Проведите тестирование модели на автокорреляцию случайных возмущений с помощью тестов: А) Дарбина-Уотсона, Б) Бреуша-Годфри. Сделайте выводы.
- 7. Выполните прогнозирование эндогенной переменной на два года вперед.

#### Уровень значимости 5%

### **Вариант 14**

На основе статистических данных с 2000 по 2019 гг, приведенных в табл. 1, проведите корреляционно-регрессионный анализ влияния факторов х1 и х2 на результативный признак у, в качестве которого выбрана величина номинального ВВП (млрд.руб.).

Факторы:

x1 – миграция населения (прибывшие), чел.

x2 – экспорт товаров, млн.долл.

Таблица 1

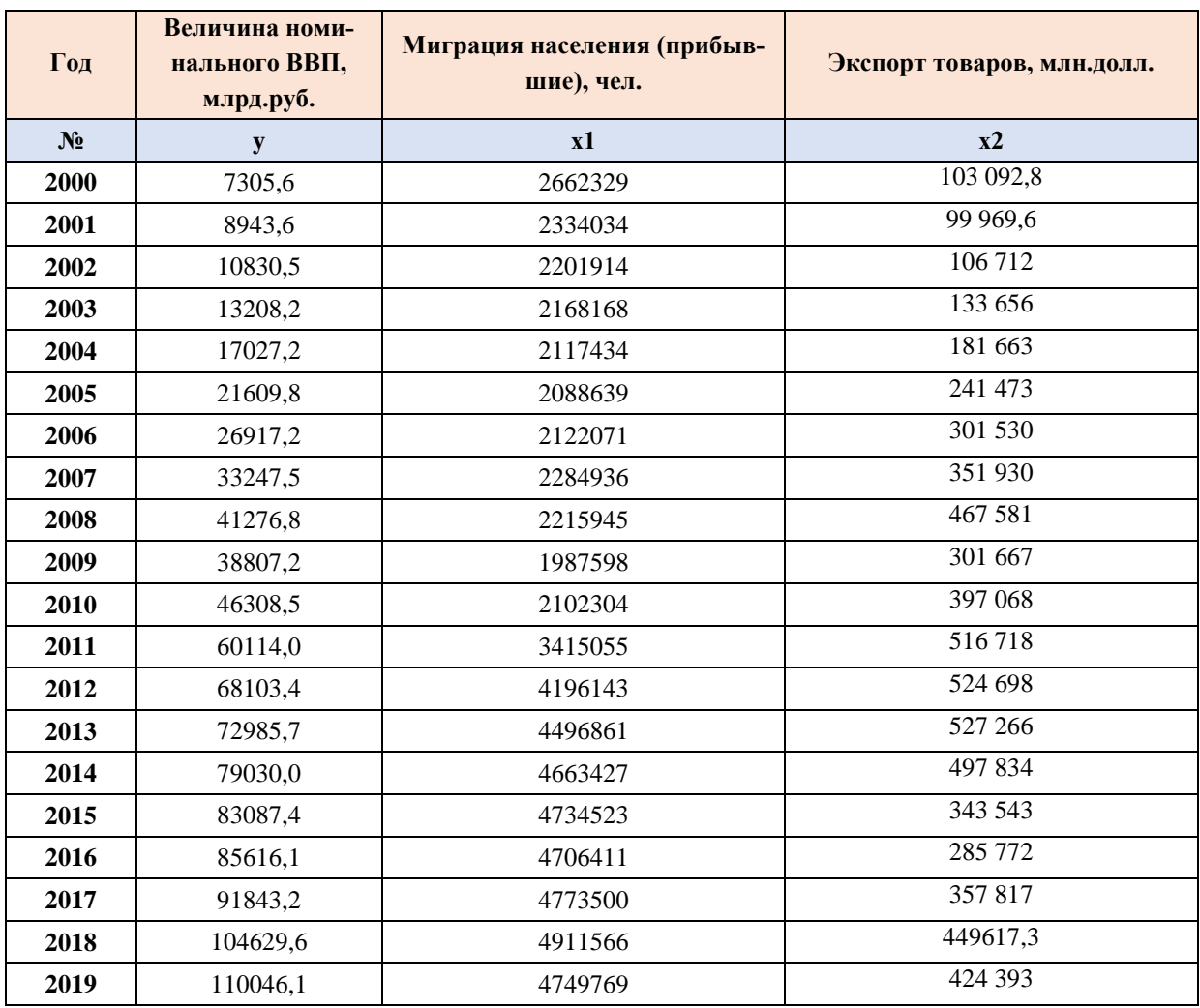

#### **Задания:**

- 1. Постройте двухфакторную линейную регрессионную модель; сформулируйте экономическую интерпретацию параметров уравнения регрессии.
- 2. Оцените статистическую значимость уравнения регрессии в целом с помощью F-критерия Фишера.
- 3. Оценить статистическую значимость коэффициентов уравнения множественной регрессии с помощью р-значений.
- 4. Определите линейный коэффициент множественной корреляции. Сделайте выводы.
- 5. Оцените качество модели регрессии с помощью: А) коэффициента детерминации, Б) скорректированного коэффициента детерминации  $R^2$ <sub>скорр</sub>, В) средней ошибки аппроксимации. Сделайте выводы.
- 6. Проведите тестирование модели на автокорреляцию случайных возмущений с помощью тестов: А) Дарбина-Уотсона, Б) Бреуша-Годфри. Сделайте выводы.
- 7. Выполните прогнозирование эндогенной переменной на два года вперед.

#### Уровень значимости 5%

#### Вариант 15

На основе статистических данных с 2000 по 2019 гг. приведенных в табл. 1. проведите корреляционно-регрессионный анализ влияния факторов x1 и x2 на результативный признак у, в качестве которого выбрана величина номинального ВВП (млрд.руб.).

Факторы:

х1 - численность населения РФ, млн.чел.;

x2 - среднегодовая цена за баррель нефти марки Brent, долл.

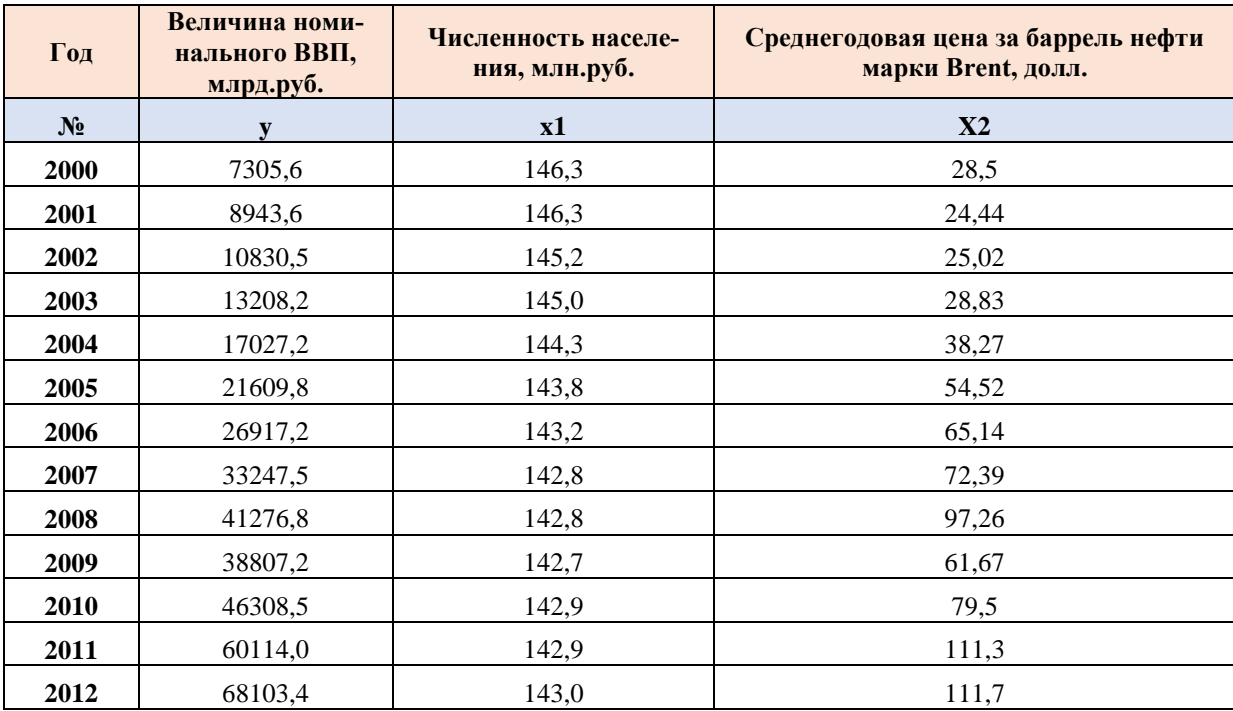

Таблина 1

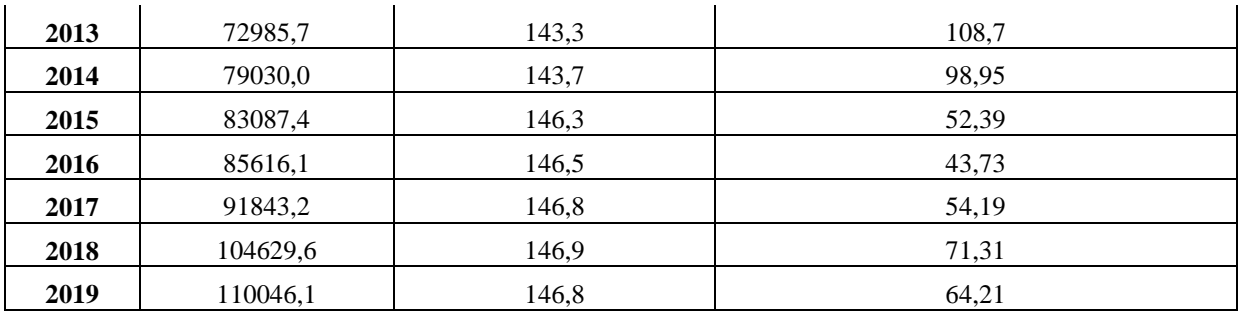

- 1. Постройте двухфакторную линейную регрессионную модель; сформулируйте экономическую интерпретацию параметров уравнения регрессии.
- 2. Оцените статистическую значимость уравнения регрессии в целом с помощью F-критерия Фишера.
- 3. Оценить статистическую значимость коэффициентов уравнения множественной регрессии с помощью р-значений.
- 4. Определите линейный коэффициент множественной корреляции. Сделайте выволы.
- 5. Оцените качество модели регрессии с помощью: А) коэффициента детерминации, Б) скорректированного коэффициента детерминации  $R^2$ <sub>скорр</sub>, В) средней ошибки аппроксимации. Сделайте выводы.
- 6. Проведите тестирование модели на автокорреляцию случайных возмущений с помощью тестов: А) Дарбина-Уотсона, Б) Бреуша-Годфри. Сделайте выводы.
- 7. Выполните прогнозирование эндогенной переменной на два года вперед.

#### Уровень значимости 5%

#### Вариант 16

На основе статистических данных с 2000 по 2019 гг, приведенных в табл. 1, проведите корреляционно-регрессионный анализ влияния факторов x1 и x2 на результативный признак у, в качестве которого выбрана величина номинального ВВП (млрд.руб.).

Факторы:

- x1 численность населения РФ, млн.чел.;
- x2 экспорт товаров, млн.долл.

#### Таблица 1

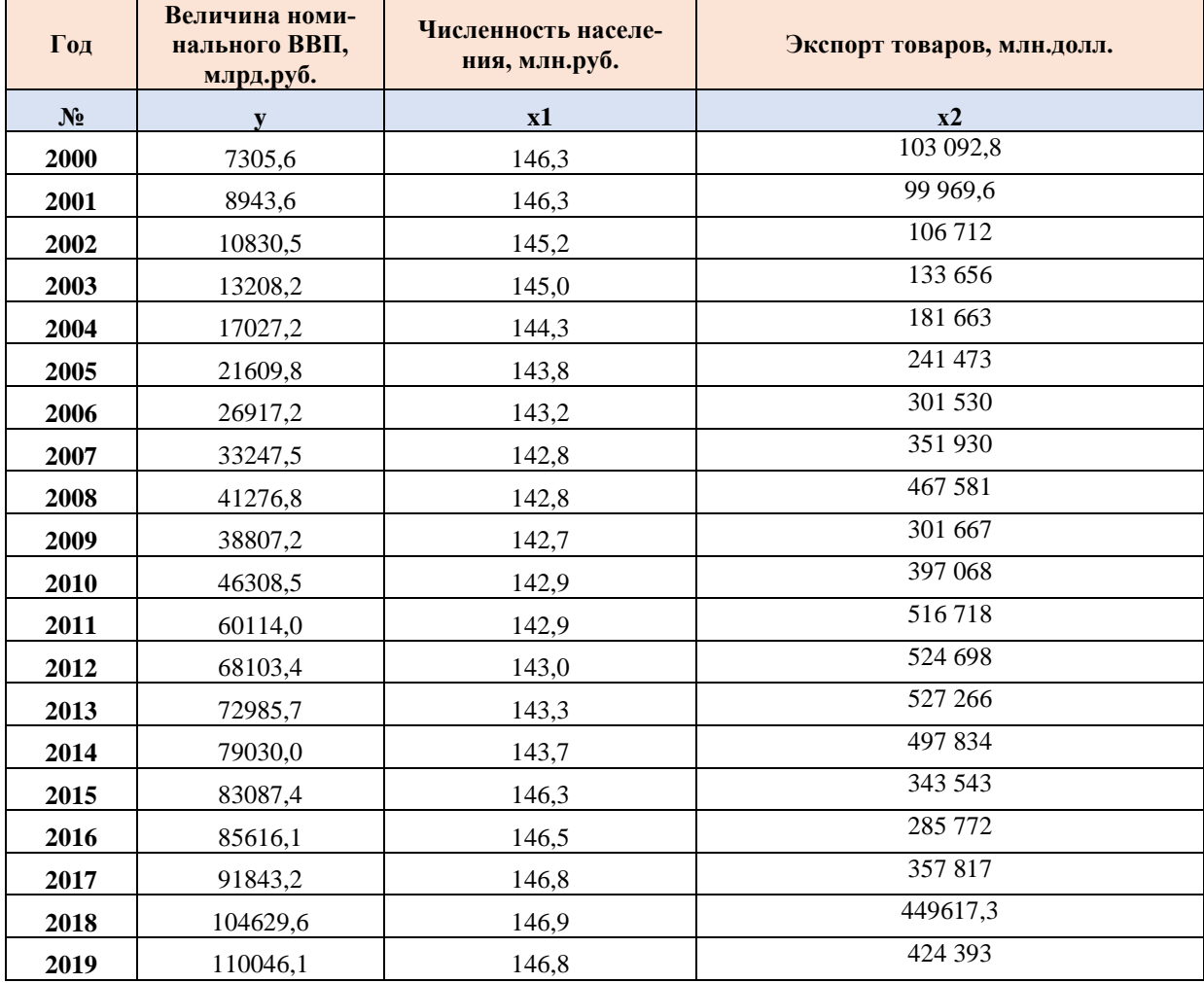

#### **Задания:**

- 1. Постройте двухфакторную линейную регрессионную модель; сформулируйте экономическую интерпретацию параметров уравнения регрессии.
- 2. Оцените статистическую значимость уравнения регрессии в целом с помощью F-критерия Фишера.
- 3. Оценить статистическую значимость коэффициентов уравнения множественной регрессии с помощью p-значений.
- 4. Определите линейный коэффициент множественной корреляции. Сделайте выводы.
- 5. Оцените качество модели регрессии с помощью: А) коэффициента детерминации, Б) скорректированного коэффициента детерминации  $R^2_{\text{exopp,}}$ В) средней ошибки аппроксимации. Сделайте выводы.
- 6. Проведите тестирование модели на автокорреляцию случайных возмущений с помощью тестов: А) Дарбина-Уотсона, Б) Бреуша-Годфри. Сделайте выводы.
- 7. Выполните прогнозирование эндогенной переменной на два года вперед.

#### Уровень значимости 5%

#### Вариант 17

На основе статистических данных с 2000 по 2019 гг, приведенных в табл. 1, проведите корреляционно-регрессионный анализ влияния факторов x1 и x2 на результативный признак у, в качестве которого выбрана величина номинального ВВП (млрд.руб.).

Факторы:

x1 - миграция населения (прибывшие), чел.

x2 - экспорт товаров, млн.долл.

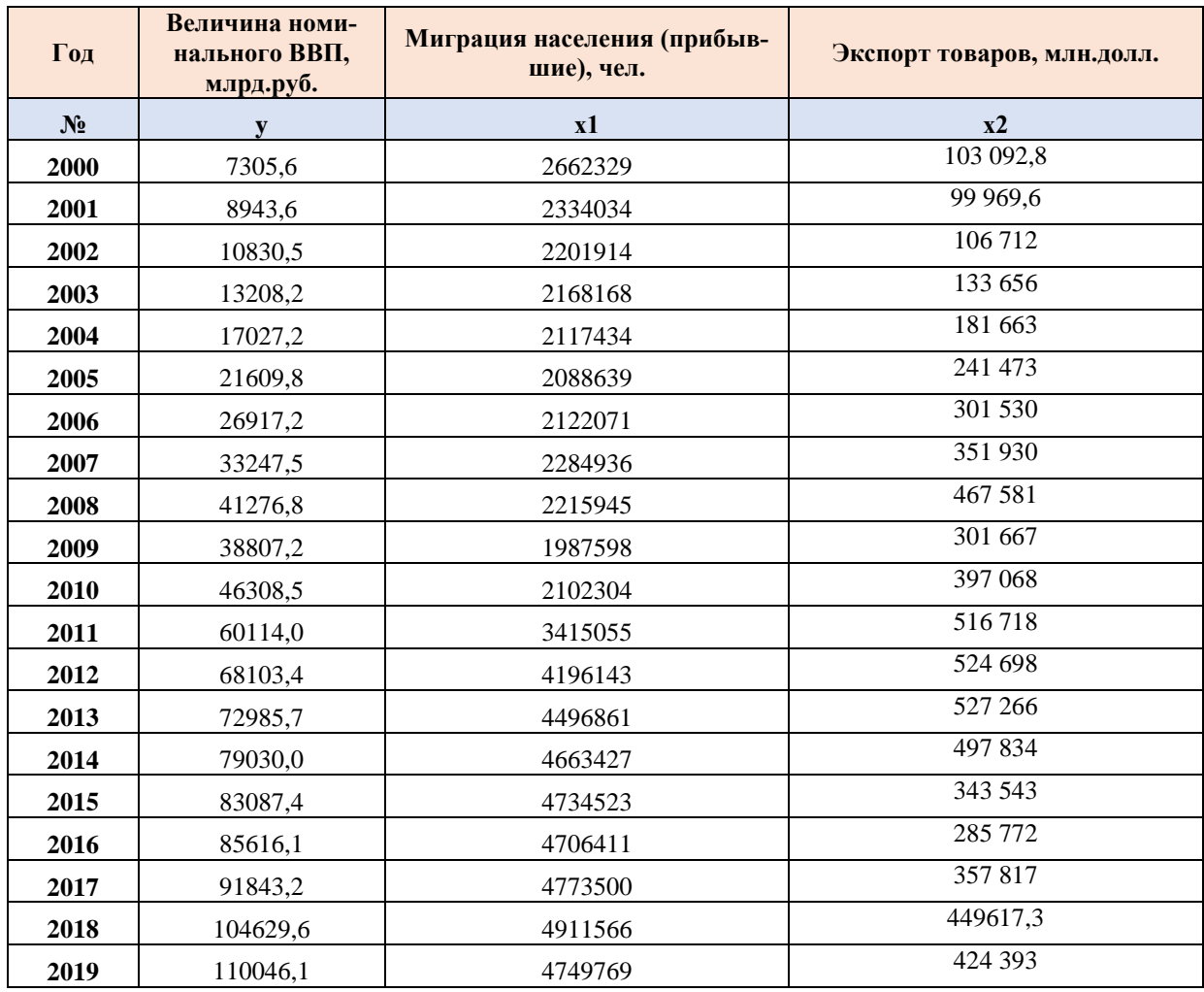

#### Задания:

- 1. Постройте двухфакторную линейную регрессионную модель; сформулируйте экономическую интерпретацию параметров уравнения регрессии.
- 2. Оцените статистическую значимость уравнения регрессии в целом с помощью F-критерия Фишера.
- 3. Оценить статистическую значимость коэффициентов уравнения множественной регрессии с помощью р-значений.
- 4. Определите линейный коэффициент множественной корреляции. Сделайте выводы.
- 5. Оцените качество модели регрессии с помощью: А) коэффициента детерминации, Б) скорректированного коэффициента детерминации  $R^2_{\text{exopp}}$ . В) средней ошибки аппроксимации. Сделайте выводы.
- 6. Проведите тестирование модели на автокорреляцию случайных возмущений с помощью тестов: А) Дарбина-Уотсона, Б) Бреуша-Годфри. Сделайте выволы.
- 7. Выполните прогнозирование эндогенной переменной на два года вперед.

#### Уровень значимости 5%

# Вариант 18

На основе статистических данных с 2000 по 2019 гг, приведенных в табл. 1, проведите корреляционно-регрессионный анализ влияния факторов х1 и х2 на результативный признак у, в качестве которого выбрана величина номинального ВВП (млрд.руб.).

Факторы:

- х1 численность населения РФ, млн.чел.;
- x2 экспорт товаров, млн.долл.

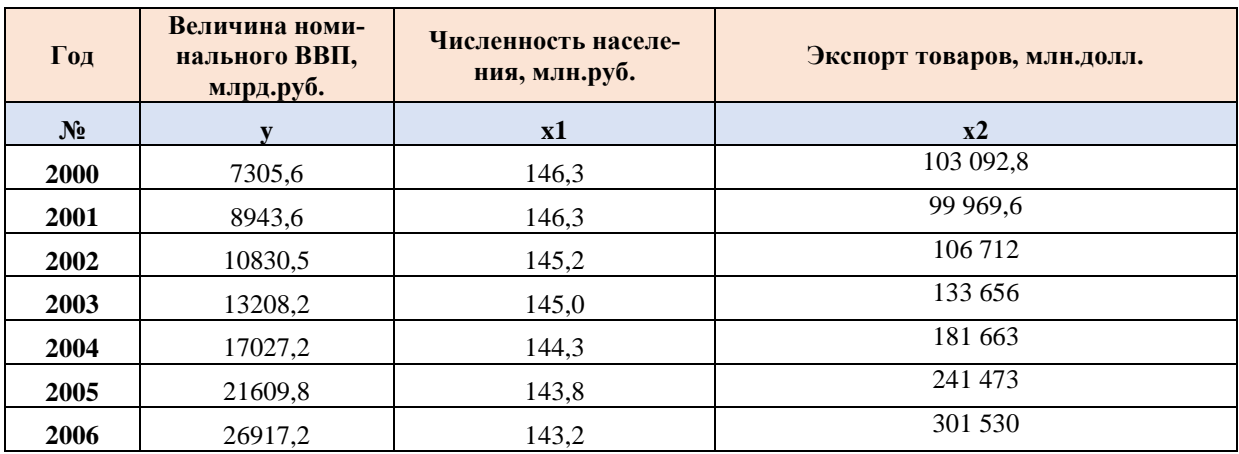

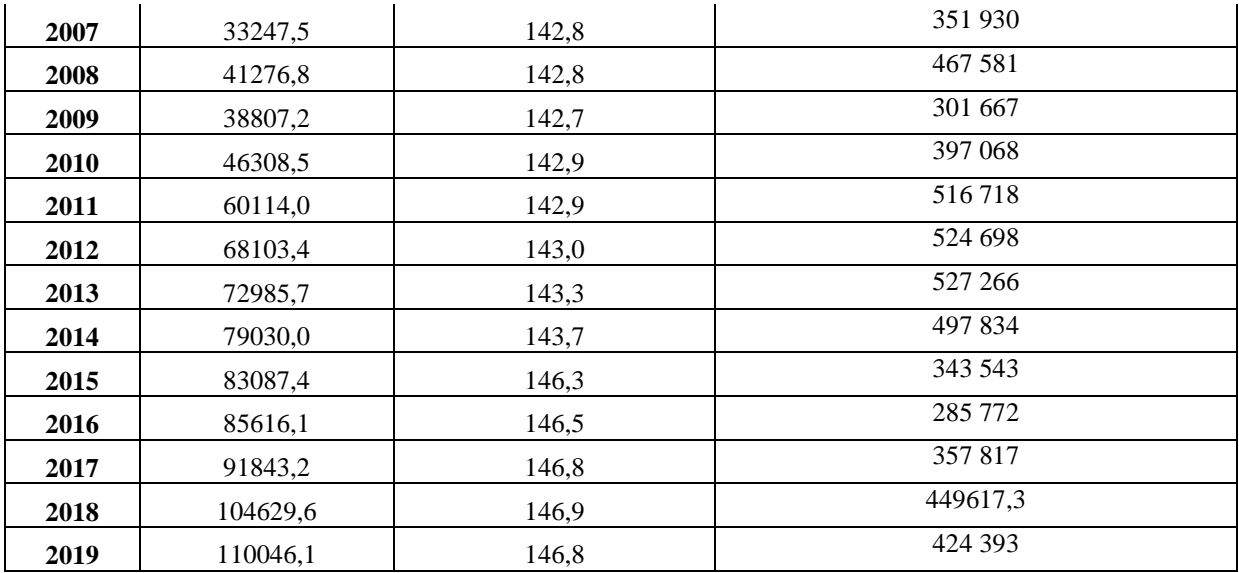

- 1. Постройте двухфакторную линейную регрессионную модель; сформулируйте экономическую интерпретацию параметров уравнения регрессии.
- 2. Оцените статистическую значимость уравнения регрессии в целом с помощью F-критерия Фишера.
- 3. Оценить статистическую значимость коэффициентов уравнения множественной регрессии с помощью р-значений.
- 4. Определите линейный коэффициент множественной корреляции. Сделайте выводы.
- 5. Оцените качество модели регрессии с помощью: А) коэффициента детерминации, Б) скорректированного коэффициента детерминации  $R^2$ <sub>скорр</sub>, В) средней ошибки аппроксимации. Сделайте выводы.
- 6. Проведите тестирование модели на автокорреляцию случайных возмущений с помощью тестов: А) Дарбина-Уотсона, Б) Бреуша-Годфри. Сделайте выводы.
- 7. Выполните прогнозирование эндогенной переменной на два года вперед.

#### Уровень значимости 5%

#### Вариант 19

На основе статистических данных с 2000 по 2018 гг, приведенных в табл. 1, проведите корреляционно-регрессионный анализ влияния факторов х1 и х2 на результативный признак у, в качестве которого выбран уровень безработицы в Российской Федерации.

Факторы:

#### $x1$  – реальные доходы населения,  $\%$ ,

#### $x2 - y$ ровень рождаемости, %.

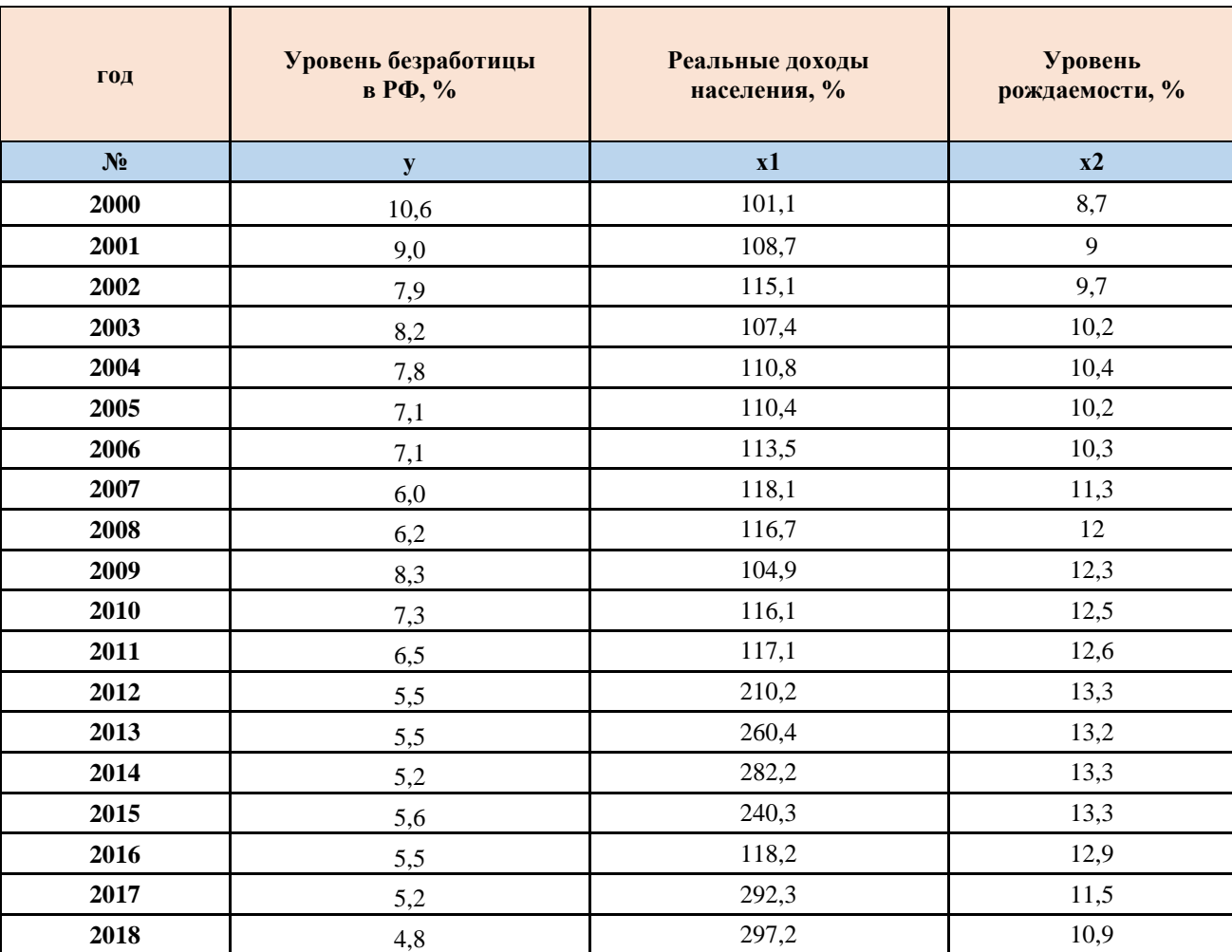

#### **Задания:**

- 1. Постройте двухфакторную линейную регрессионную модель; сформулируйте экономическую интерпретацию параметров уравнения регрессии.
- 2. Оцените статистическую значимость уравнения регрессии в целом с помощью F-критерия Фишера.
- 3. Оценить статистическую значимость коэффициентов уравнения множественной регрессии с помощью p-значений.
- 4. Определите линейный коэффициент множественной корреляции. Сделайте выводы.
- 5. Оцените качество модели регрессии с помощью: А) коэффициента детерминации, Б) скорректированного коэффициента детерминации  $R^2$ <sub>скорр,</sub> В) средней ошибки аппроксимации. Сделайте выводы.

- 6. Проведите тестирование модели на автокорреляцию случайных возмущений с помощью тестов: А) Дарбина-Уотсона, Б) Бреуша-Годфри. Сделайте выводы.
- 7. Выполните прогнозирование эндогенной переменной на два года вперед.

#### Уровень значимости 5%

### Вариант 20

На основе статистических данных с 2000 по 2019 гг, приведенных в табл. 1, проведите корреляционно-регрессионный анализ влияния факторов x1 и x2 на результативный признак у, в качестве которого выбран уровень инфляции в РФ (%). Факторы:

- $x1 -$ курс доллара, руб.
- х2 численность населения, млн.чел.

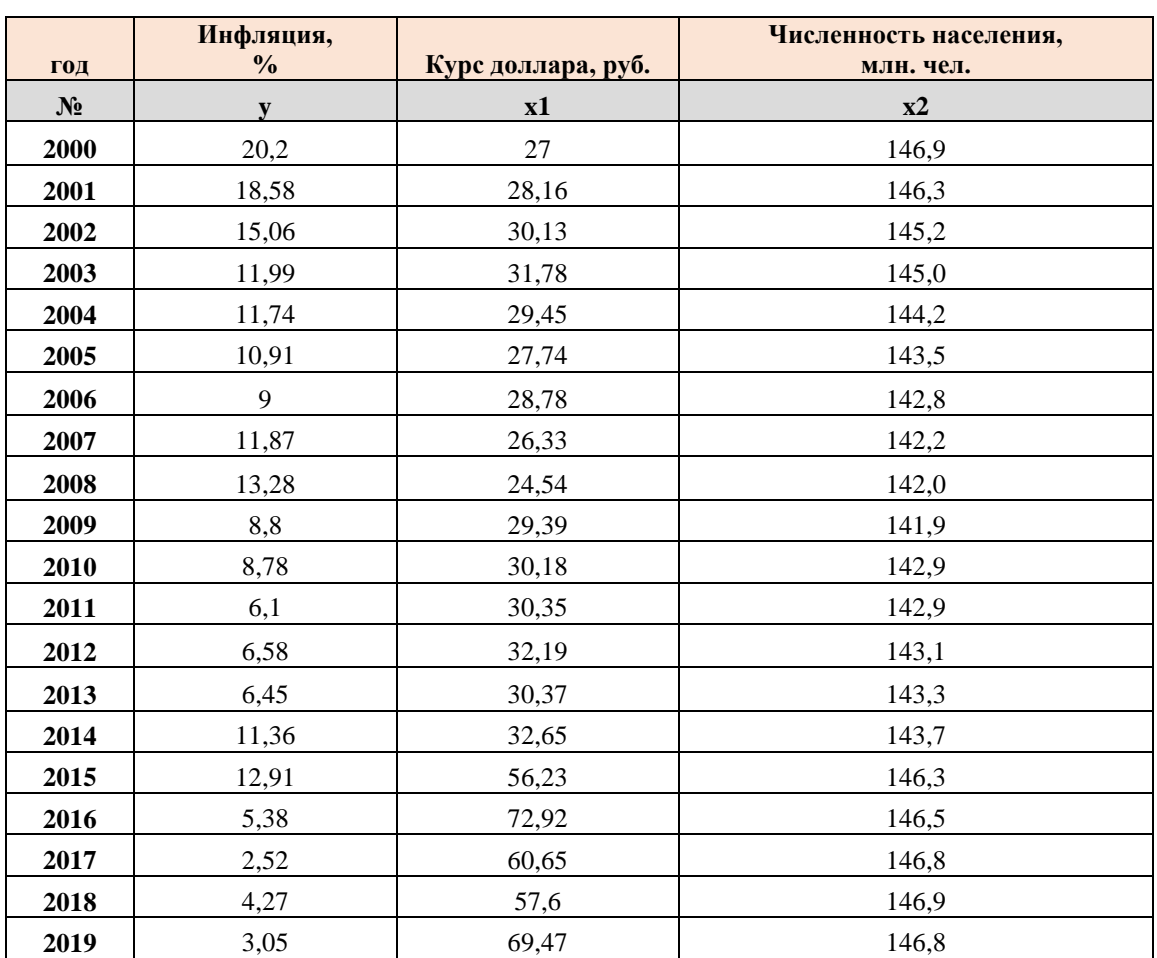

Таблица 1

#### Задания:

1. Постройте двухфакторную линейную регрессионную модель; сформулируйте экономическую интерпретацию параметров уравнения регрессии.

- 2. Оцените статистическую значимость уравнения регрессии в целом с помощью F-критерия Фишера.
- 3. Оценить статистическую значимость коэффициентов уравнения множественной регрессии с помощью р-значений.
- 4. Определите линейный коэффициент множественной корреляции. Сделайте выводы.
- 5. Оцените качество модели регрессии с помощью: А) коэффициента детерминации, Б) скорректированного коэффициента детерминации  $R^2$ <sub>скорр</sub>, В) средней ошибки аппроксимации. Сделайте выводы.
- 6. Проведите тестирование модели на автокорреляцию случайных возмущений с помощью тестов: А) Дарбина-Уотсона, Б) Бреуша-Годфри. Сделайте выводы.
- 7. Выполните прогнозирование эндогенной переменной на два года вперед.

#### Уровень значимости 5%

#### Вариант 21

На основе статистических данных с 2000 по 2019 гг. приведенных в табл. 1. проведите корреляционно-регрессионный анализ влияния факторов x1 и x2 на результативный признак у, в качестве которого выбрана величина номинального ВВП (млрд.руб.).

Факторы:

- x1 численность населения РФ, млн.чел.;
- х2 среднегодовая цена за баррель нефти марки Brent, долл.

Таблина 1

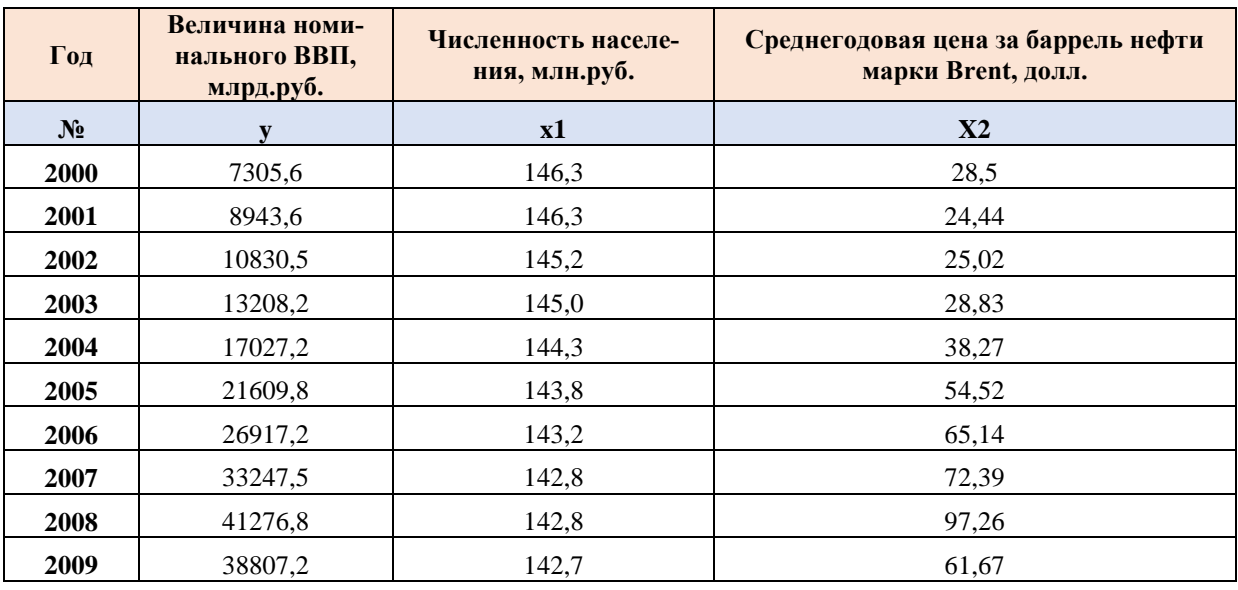

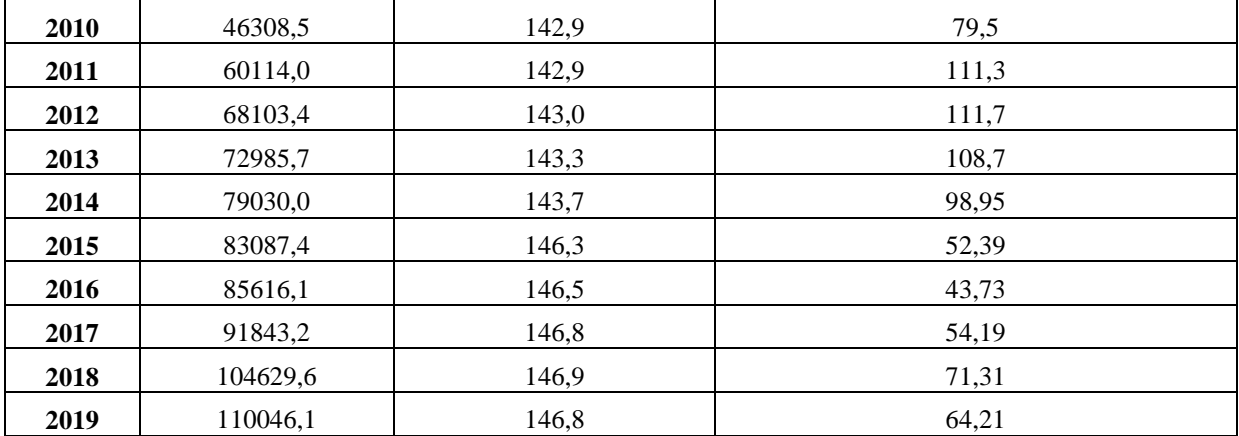

- 1. Постройте двухфакторную линейную регрессионную модель; сформулируйте экономическую интерпретацию параметров уравнения регрессии.
- 2. Оцените статистическую значимость уравнения регрессии в целом с помощью F-критерия Фишера.
- 3. Оценить статистическую значимость коэффициентов уравнения множественной регрессии с помощью р-значений.
- 4. Определите линейный коэффициент множественной корреляции. Сделайте выводы.
- 5. Оцените качество модели регрессии с помощью: А) коэффициента детерминации, Б) скорректированного коэффициента детерминации  $R^2$ <sub>скорр</sub>, В) средней ошибки аппроксимации. Сделайте выводы.
- 6. Проведите тестирование модели на автокорреляцию случайных возмущений с помощью тестов: А) Дарбина-Уотсона, Б) Бреуша-Годфри. Сделайте выволы.
- 7. Выполните прогнозирование эндогенной переменной на два года вперед.

# Уровень значимости 5%

# Задание 2.

В течение последовательных недель фиксировался спрос  $y_t$  (млн.р.) на кредитные ресурсы финансовой компании. Временной ряд у<sub>t</sub> этого показателя приведен в таблице 2.

Таблина 2

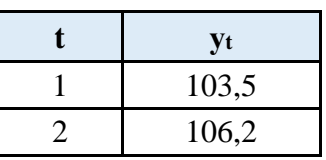

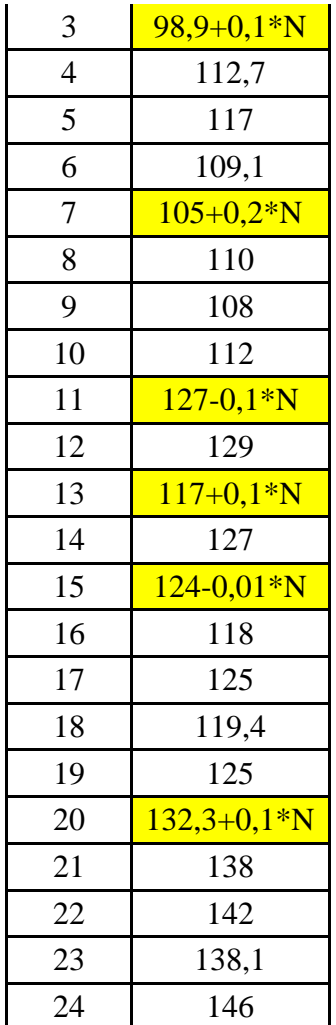

## N - это номер варианта студента

- 1. Изобразите ряд графически, добавьте на рисунок различные тренды (линейный, экспоненциальный и др.) с уравнением и коэффициентом детерминации. Сделайте предположение о виде модели, аппроксимирующей временной ряд.
- 2. Постройте линейный тренд с помощью инструмента РЕГРЕССИЯ. Запишите уравнение модели.
- 3. Оцените статистическую значимость модели с помощью критерия Фишера. Сделайте выводы.
- 4. Оцените точность модели с помощью средней относительной ошибки аппроксимации. Сделайте выводы.
- 5. Постройте точечный и интервальный прогноз спроса на кредитные ресурсы на 4 недели вперед: А) по линейному тренду, Б) по экспоненциальному тренду. Сделайте выводы.

Приложение

#### **Образец титульного листа контрольной работы**

Федеральное государственное образовательное бюджетное учреждение высшего образования

**«Финансовый университет при Правительстве Российской Федерации» (Финуниверситет)**

#### **Калужский филиал Финуниверситета**

**Кафедра «Бизнес-информатика и высшая математика»**

# **КОНТРОЛЬНАЯ РАБОТА**

# **по дисциплине ЭКОНОМЕТРИКА**

Номер варианта

**Выполнил(а) студент(ка)** 2 курса

группы Очной/очно-заочной формы обучения

\_\_\_\_\_\_\_\_\_\_\_\_\_\_\_\_\_\_\_\_\_\_\_\_\_\_\_\_\_\_\_\_\_\_\_\_\_\_\_\_\_\_ (Ф.И.О. студента)

**Проверил преподаватель:**

\_\_\_\_\_\_\_\_\_\_\_\_\_\_\_\_\_\_\_\_\_\_\_\_\_\_\_\_\_\_\_\_\_\_\_\_\_ (ученая степень, должность, Ф.И.О.)

Дата поступления работы на кафедру: Оценка:

(зачтено/не зачтено) подпись преподавателя

 $\frac{2024 \text{ r}}{2024 \text{ r}}$ 

**Калуга 2024**